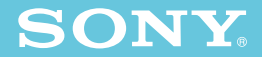

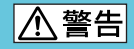

# **DSC-P100/P150**

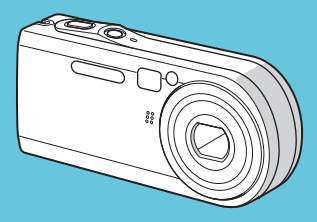

# Cyber-shot

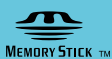

 $\bigoplus$  InfoLITHIUM  $\bigcap$ 

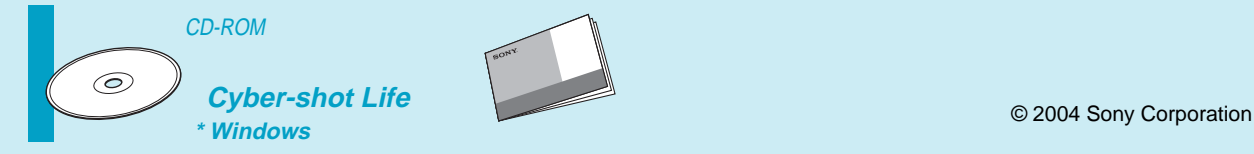

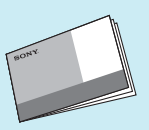

2-149-853-**01** (1)

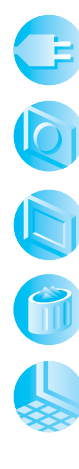

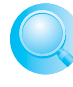

CD-ROM

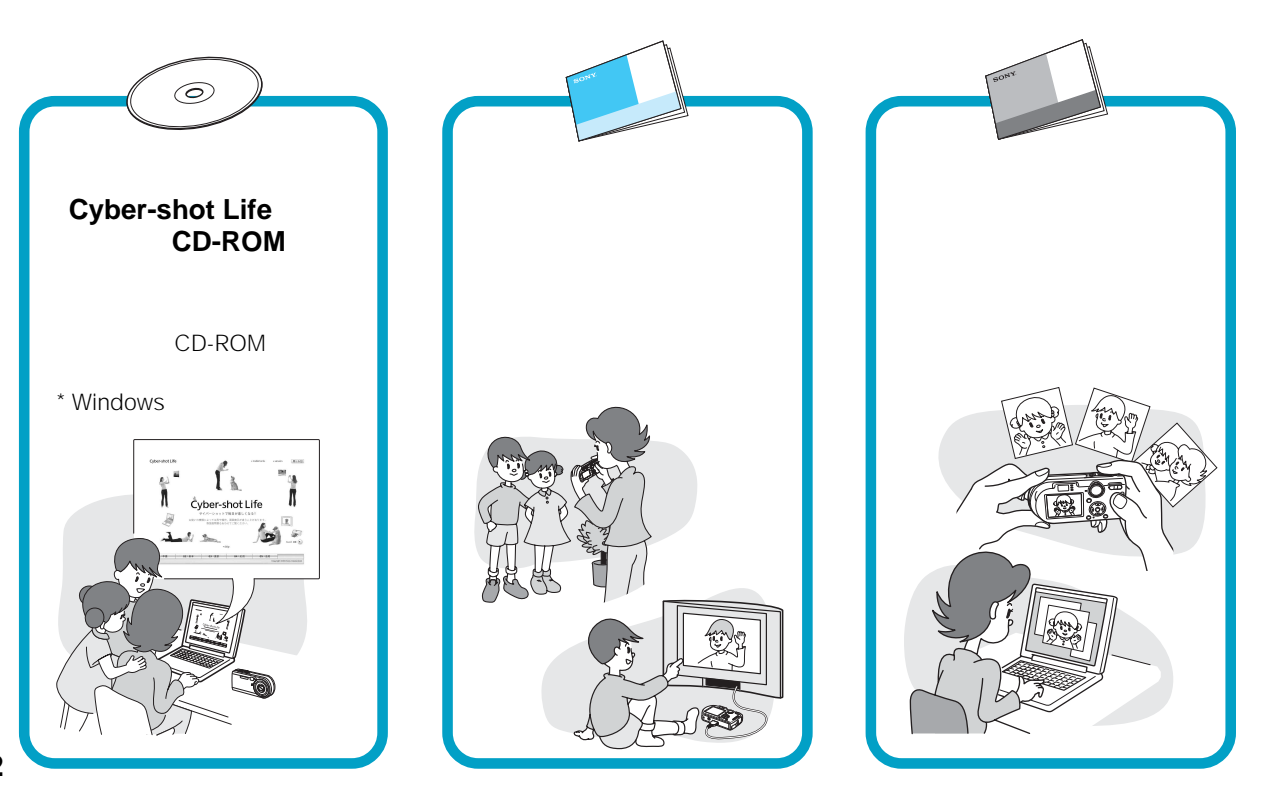

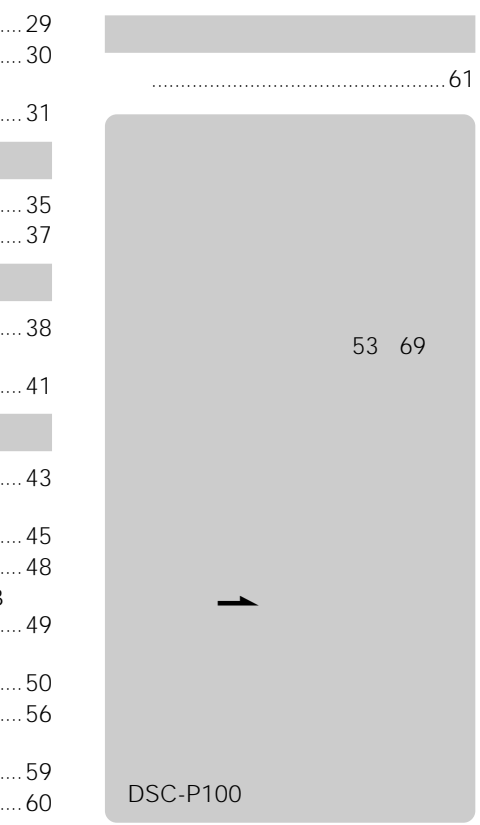

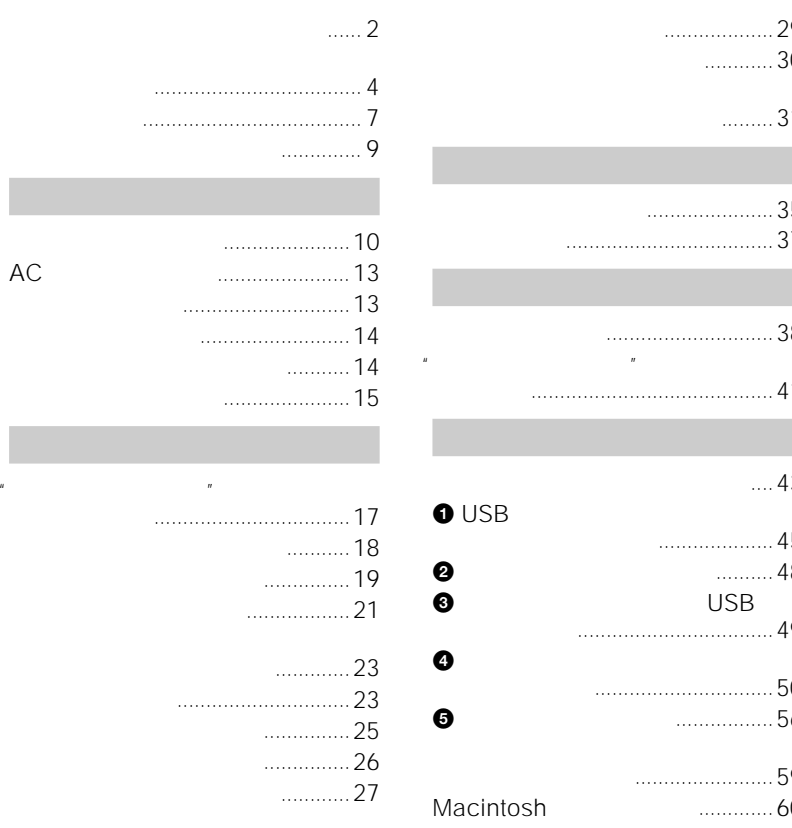

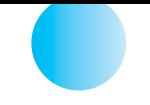

JEITA

•

•

"Design rule for Camera File system"

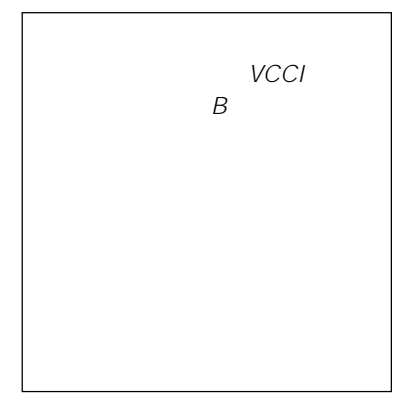

 $\mathbb{R}$ 

99.99%

 $\bullet$ 

 $\bullet$ 

 $\bullet$ 

 $\bullet$ 

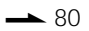

• Memory Stick" \* WEMDRY STICK PRO" PRO" MEMORY STICK PRO \* Memory Stick Duo"" MEMORY STICK Dua " Memory Stick PRO Duo" \* PRO " MEMORY STICK PRO Duo " MagicGate"

- Macromedia Flash Macromedia Inc.
- Intel MMX Pentium Intel Corporation

•

™ ®

"<sup>T</sup> **MAGICGATE** 

- InfoLITHIUM
- Picture Package
- Microsoft Windows Windows Media DirectX Microsoft Corporation
- Macintosh Mac OS QuickTime iMac iBook PowerBook Power Mac eMac Apple Computer, Inc.

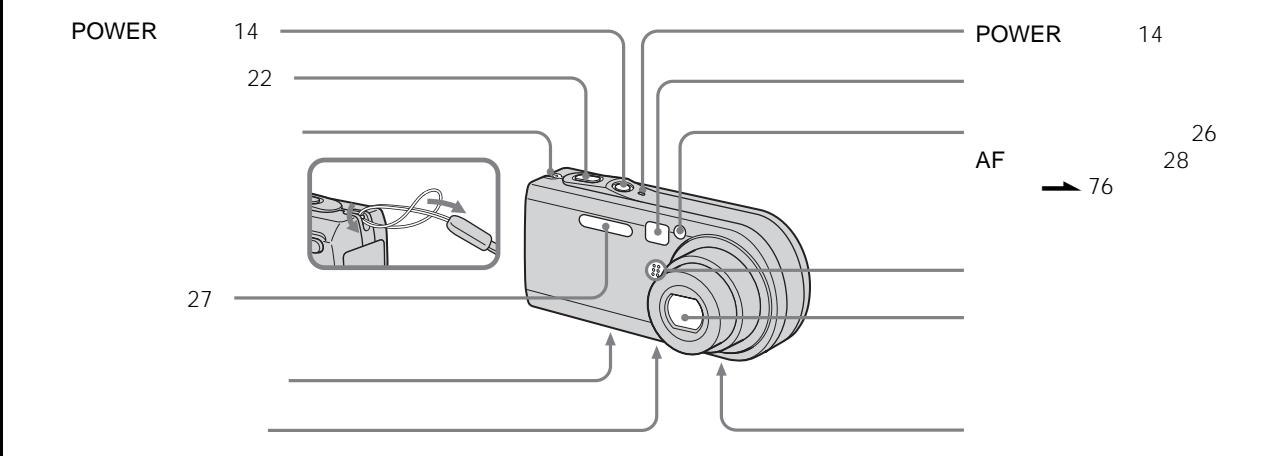

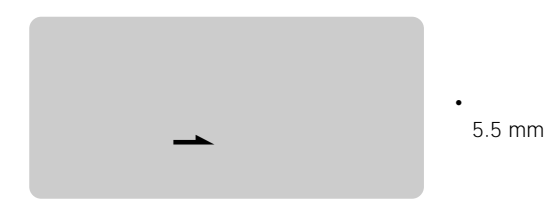

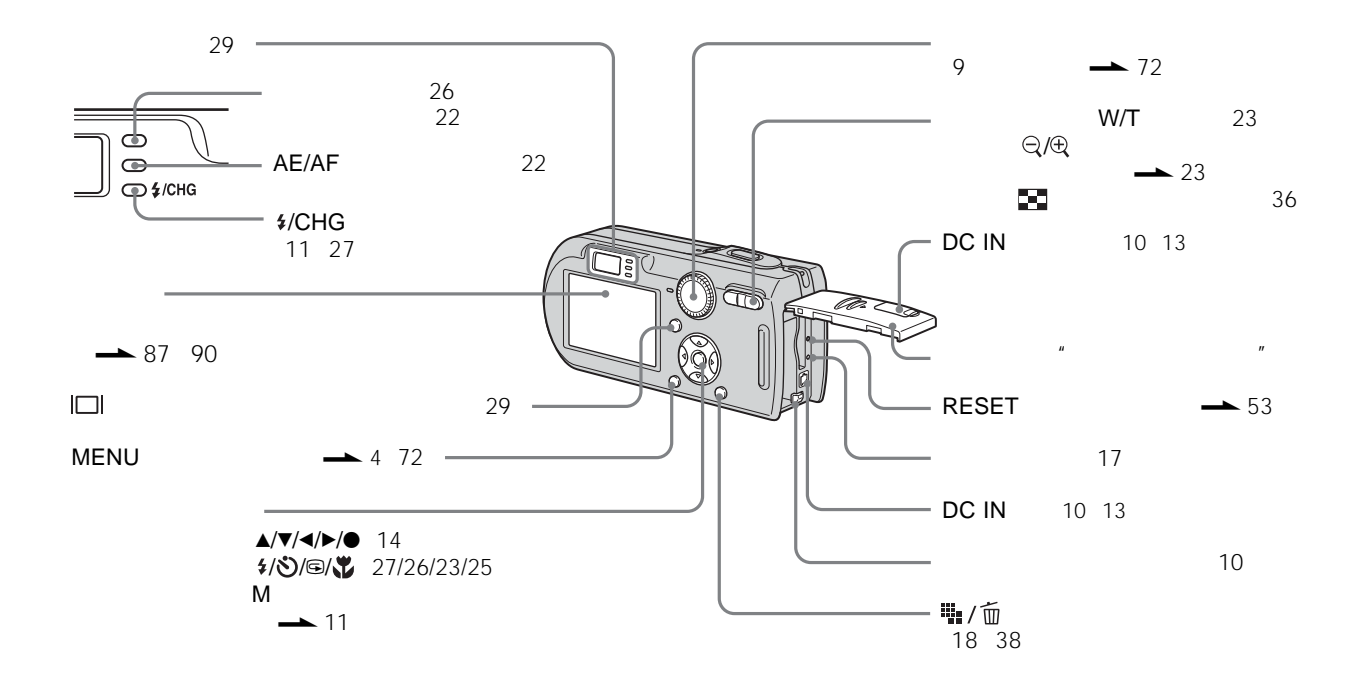

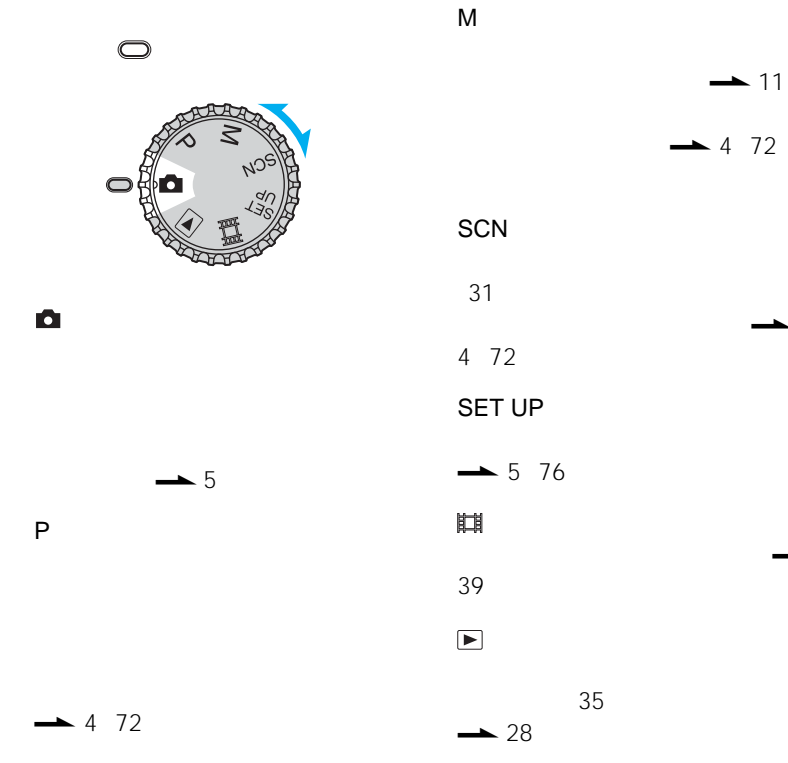

.

.

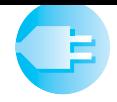

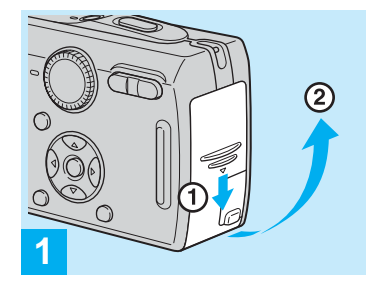

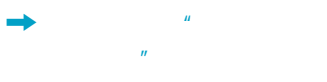

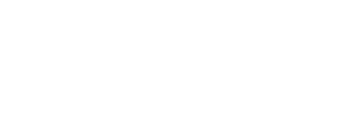

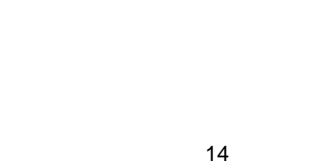

 $\rightarrow$  82

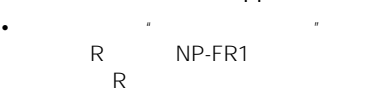

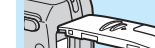

"InfoLITHIUM"

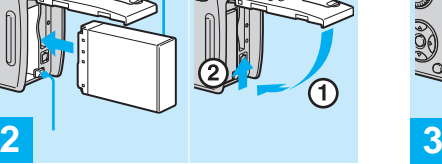

F

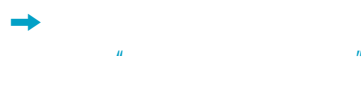

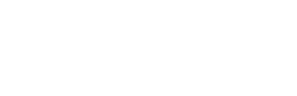

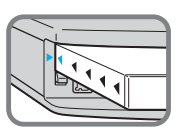

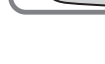

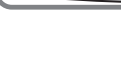

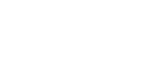

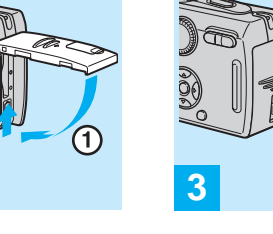

A

A

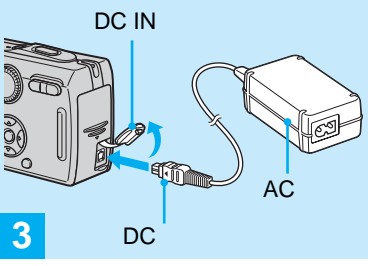

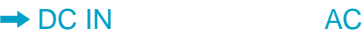

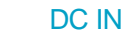

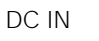

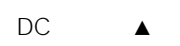

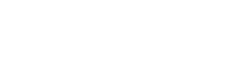

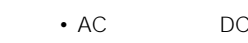

• AC DC

**10**

•

•

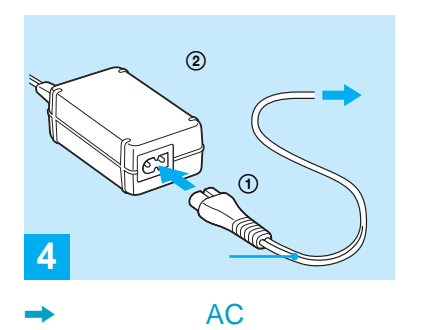

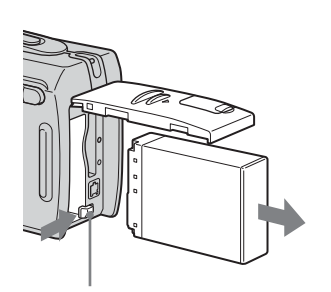

 $\mathcal{U}$  , and the state  $\mathcal{U}$  , and the state  $\mathcal{U}$ 

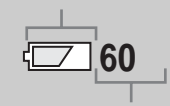

•

 $\pmb{\ast}$ /CHG

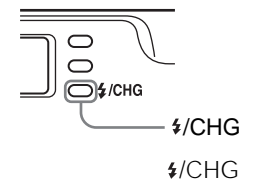

•

AC

DC IN

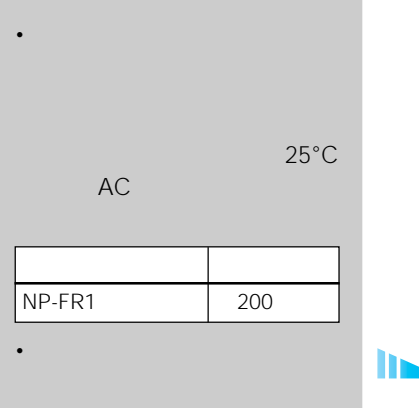

1

TE.

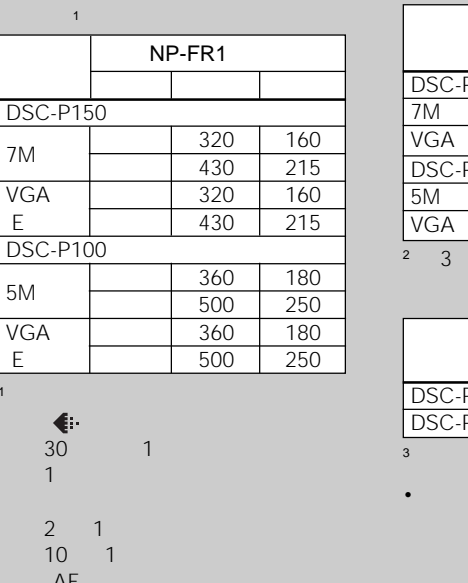

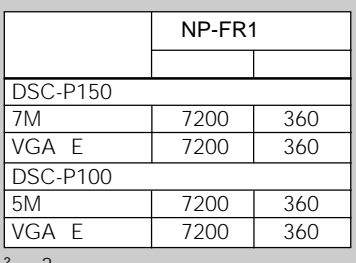

2

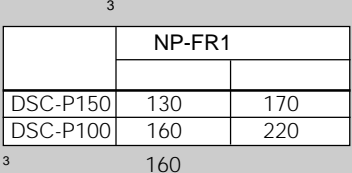

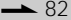

<mark>ま</mark>た、<sub>機能</sub>/再生体制/再生体制/再生体制/再生体制/再生体制/再生体制/再生体制/  $\mathcal{H}$ 

25°C

•

AF CIPA CIPA Camera & Imaging Products Association

LCD

AF

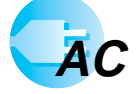

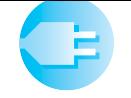

•

•

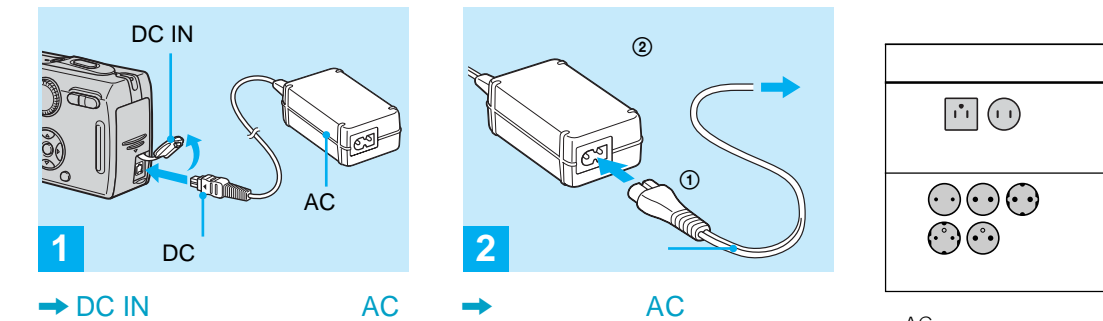

• AC AC 100 V 240 V 50/60 Hz

> AC **[a]**

ក ក

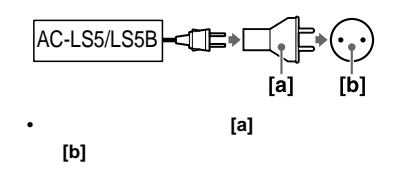

DC IN

DC  $\qquad \qquad \blacktriangle$ 

DC IN

AC

•

T.

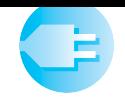

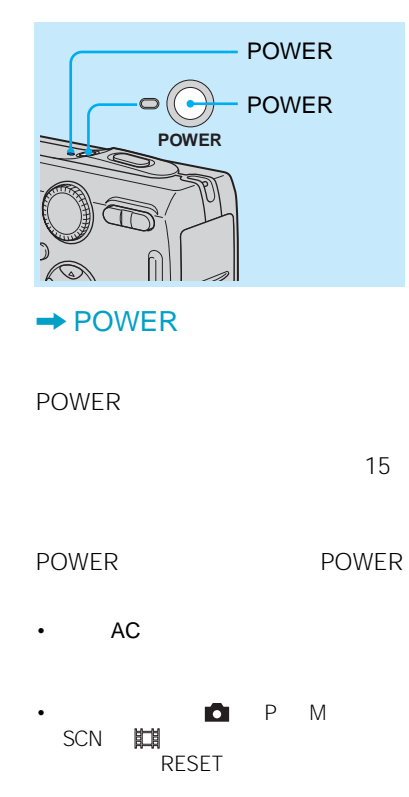

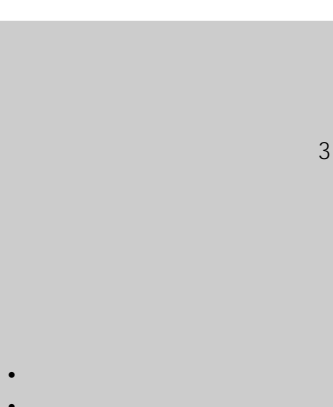

 USB A/V

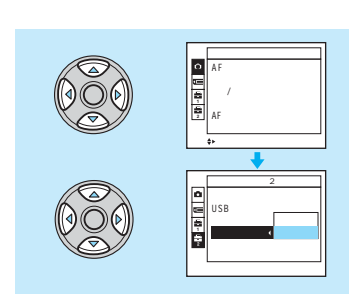

SET UP

 $\rightarrow$  5

 $\Delta/\blacktriangledown/\blacktriangle/\blacktriangleright$ 

 $\Delta/\blacktriangledown/\blacktriangle/\blacktriangleright$ 

• DSC-P150

SET UP

 $\bullet$ 

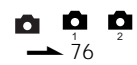

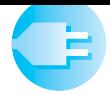

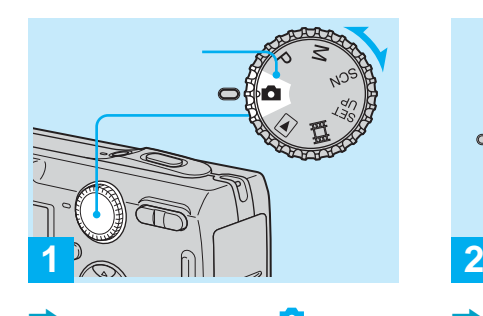

年/月/日  $\frac{1}{1}$ **2004 / : 1 1 / 12 00**  $\circ$ **POWER** POWER

 $\bullet$  POWER

POWER

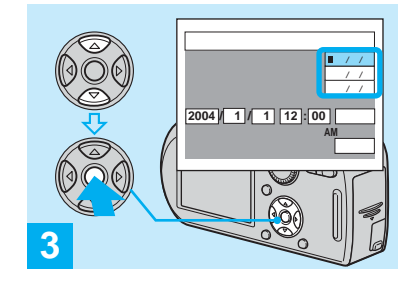

 $\triangle/\triangledown$  $\bullet$ / / / / / /

 $\rightarrow$  80

•

3

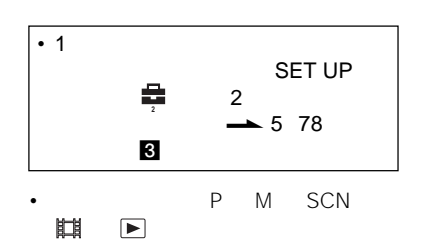

lin.

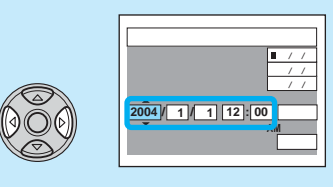

 $\rightarrow$   $\rightarrow$   $\rightarrow$   $\rightarrow$ 

**4**

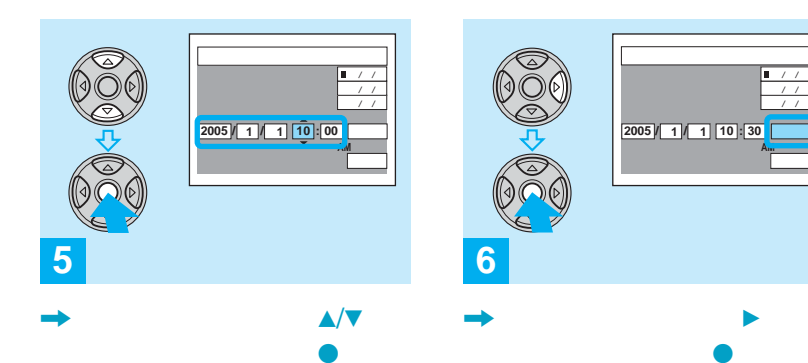

 $\bullet$ 

 $\blacktriangle/\blacktriangledown$ 

4 5

3  $/ /$  24

12:00AM 12:00PM

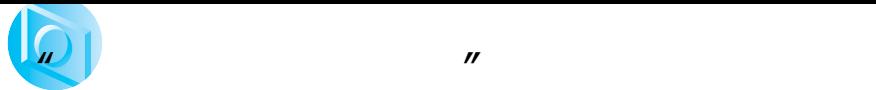

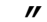

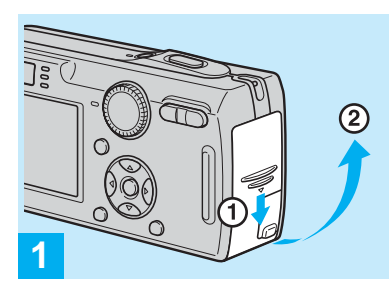

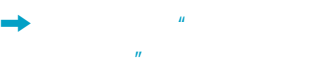

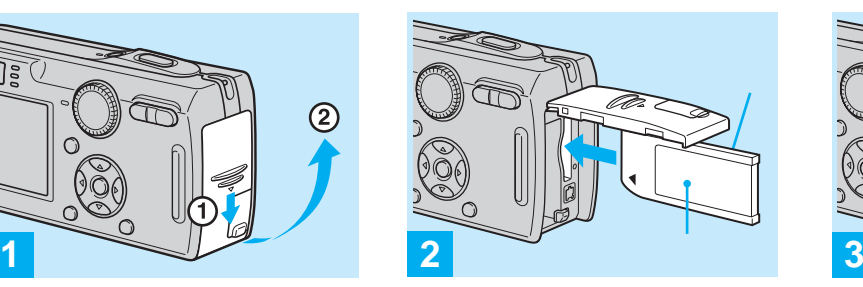

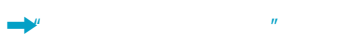

 $\mathcal{U}$ 

 $\bullet$  "

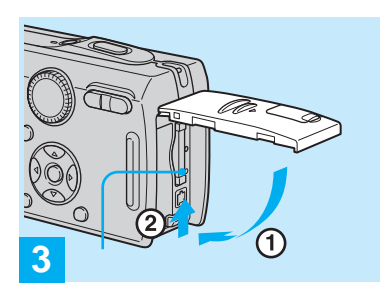

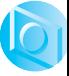

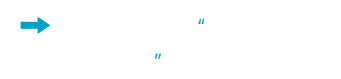

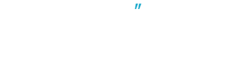

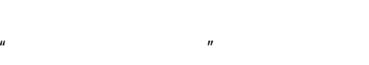

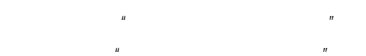

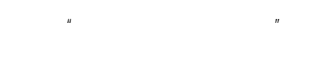

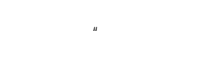

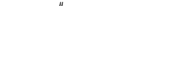

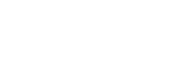

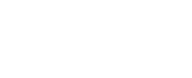

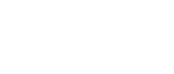

 $\mathbb{R}$ 

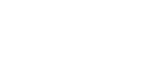

1

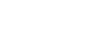

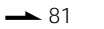

 $\bullet$  "  $''$ 

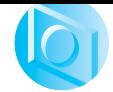

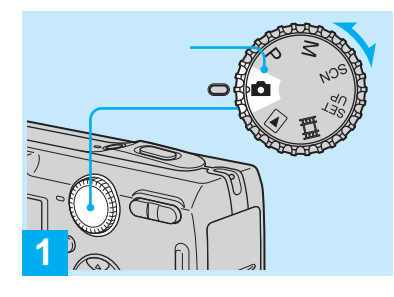

, ,

**7M 7M 5M 5M 3:2 3:2 5M 3M UMPIA 3M 1M 1M VGA E**  $\frac{m}{2}$  /  $\frac{c}{m}$ **2**

•

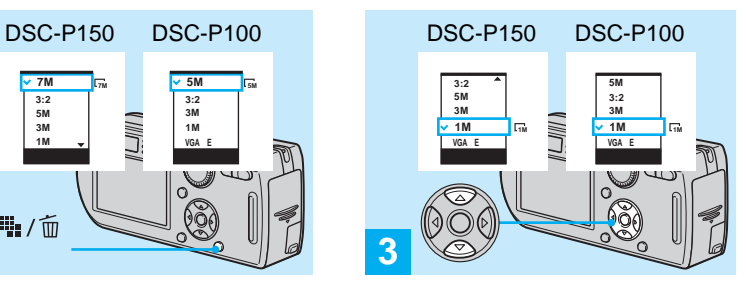

 $\blacktriangle/\blacktriangledown$ 

**ii:**/面

•

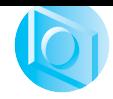

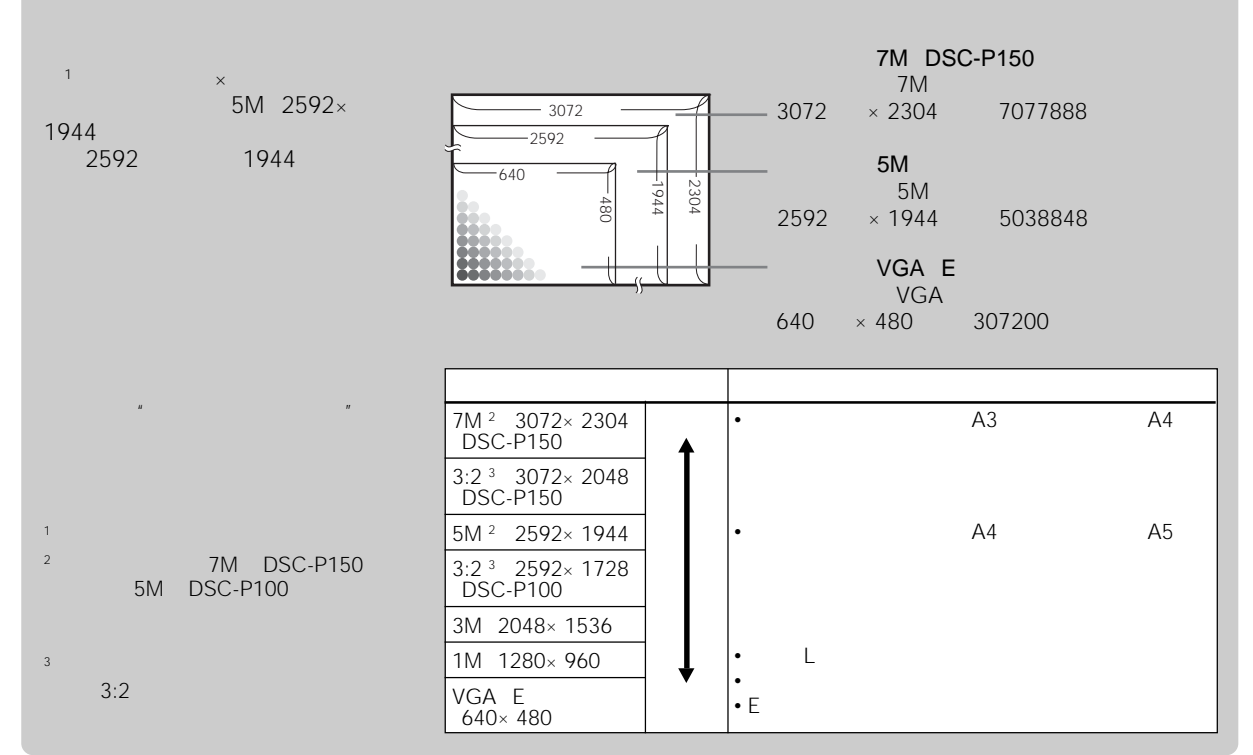

**19**

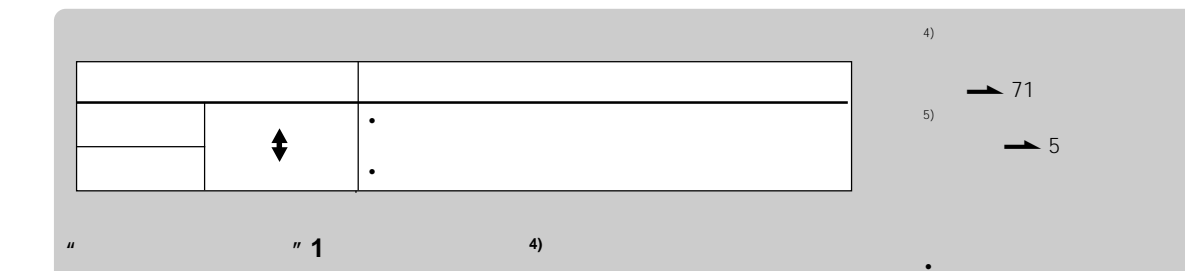

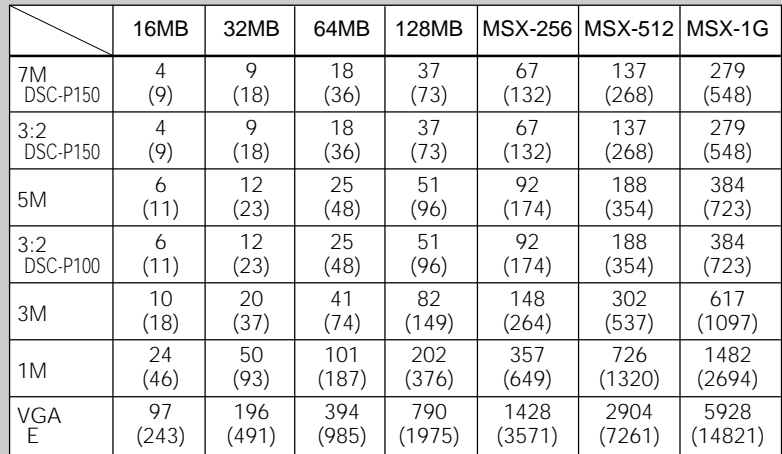

5)

 9999 9999

•

•

•

•

 $\rightarrow$  29

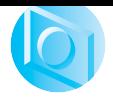

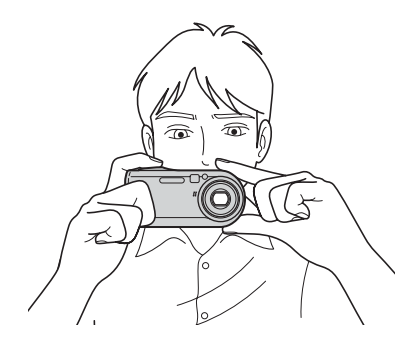

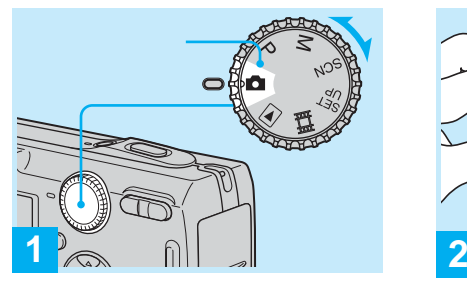

,

•

•

•

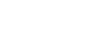

 $\bullet$ 

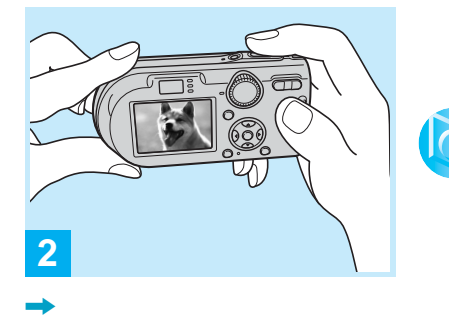

7

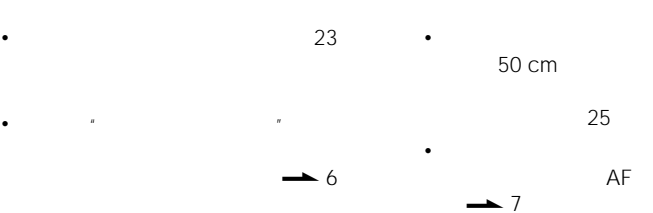

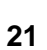

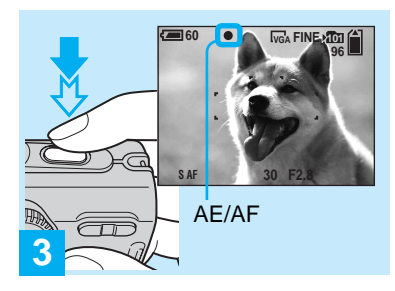

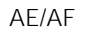

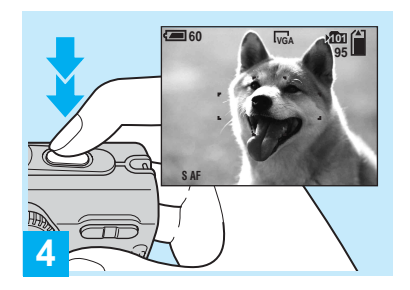

,

•

 $\mathbb{R}$ 

8

AE/AF

AF

1

••

••

•

••

14

•

•

,

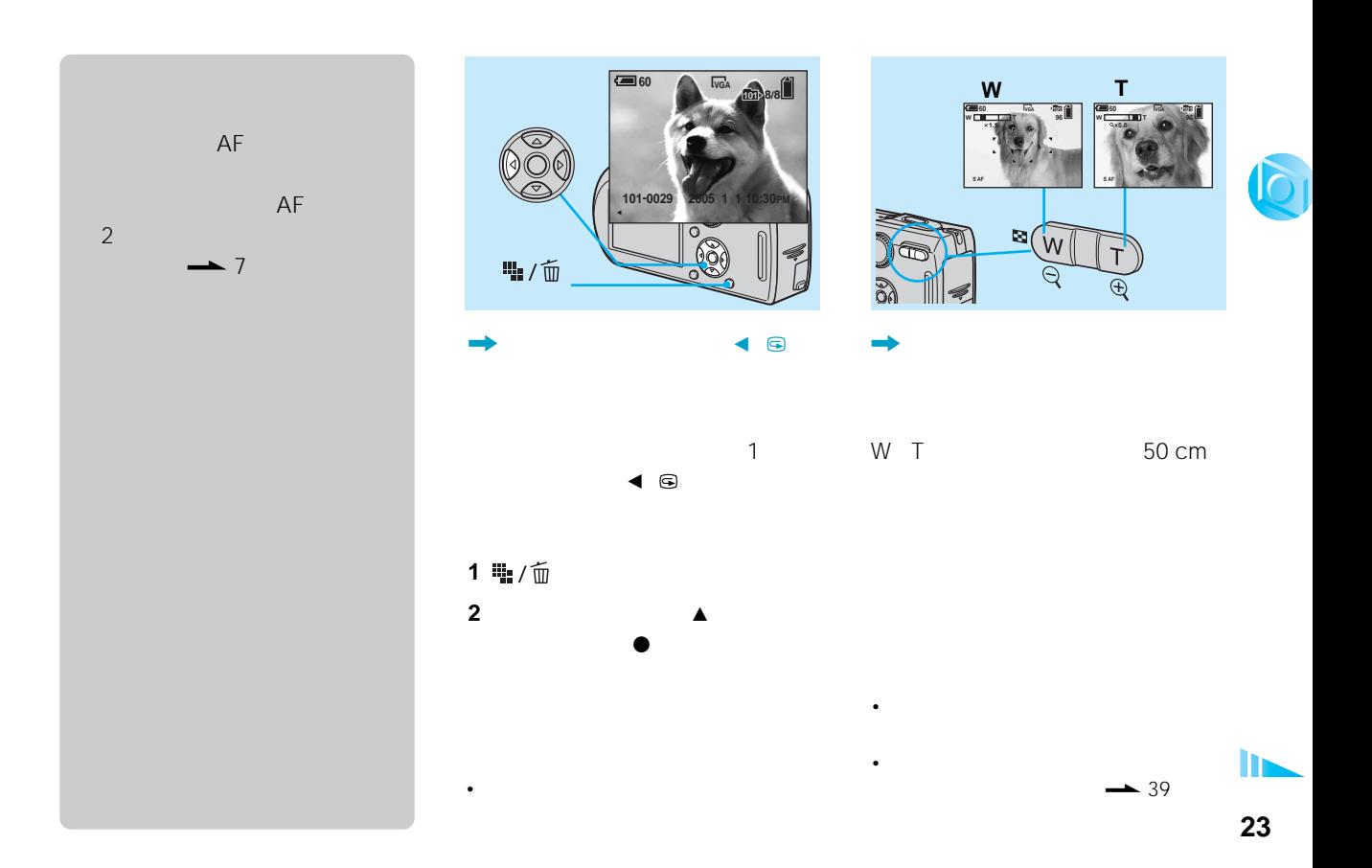

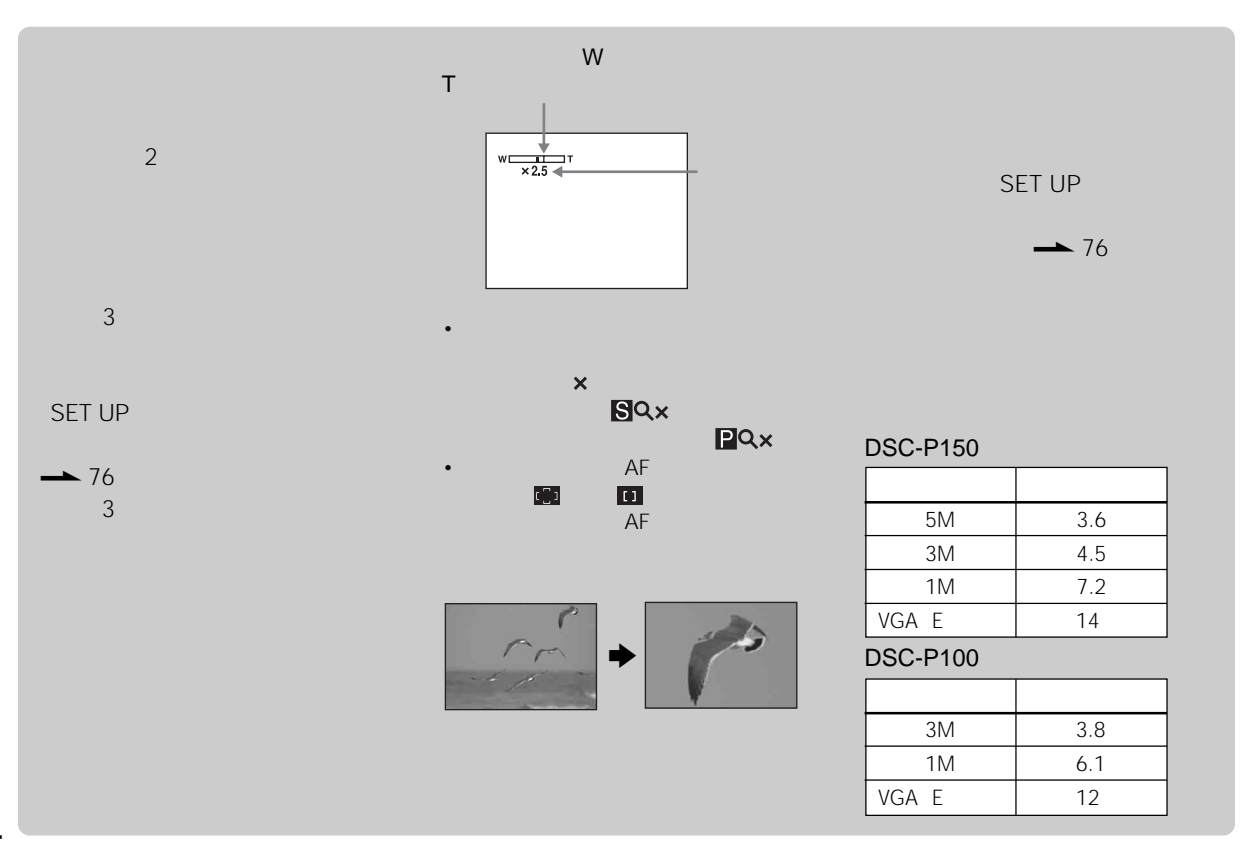

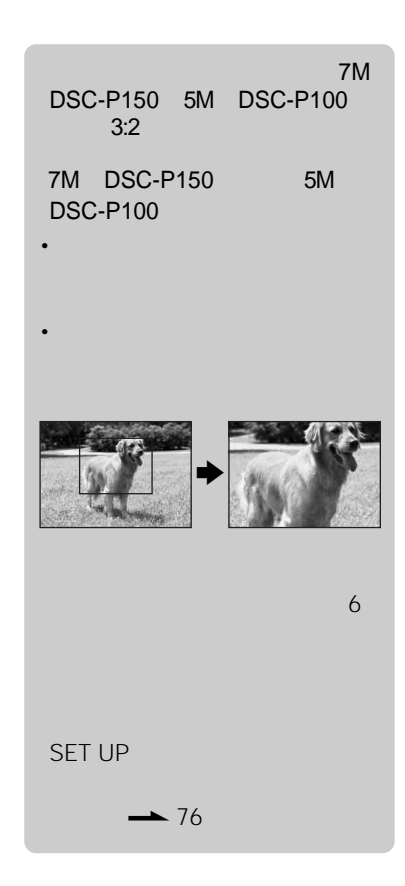

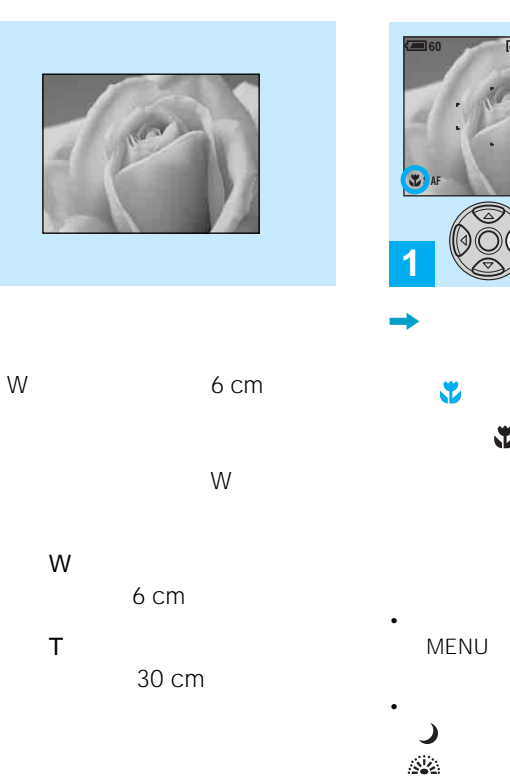

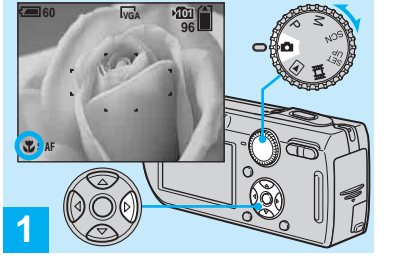

 $\bullet$  $\blacktriangleright$ 

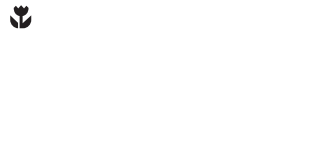

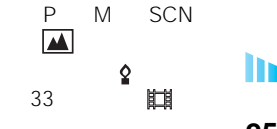

**25**

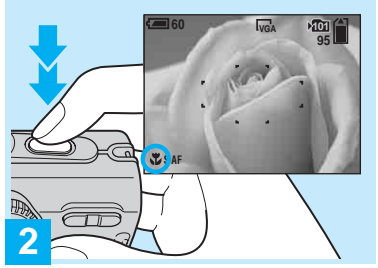

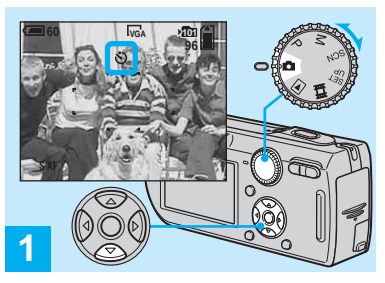

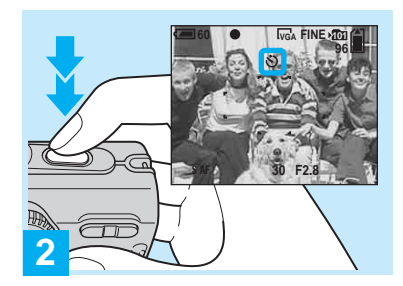

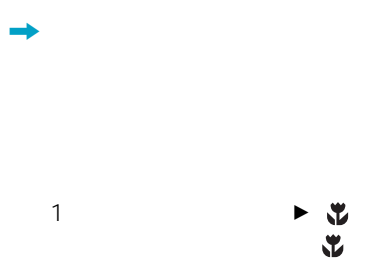

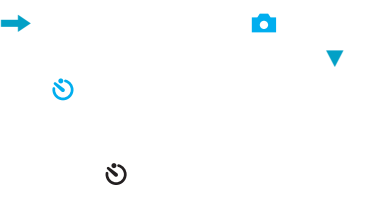

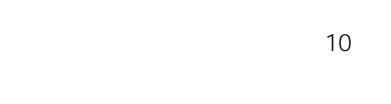

•

,

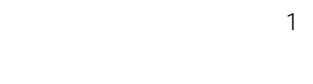

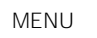

眲

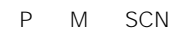

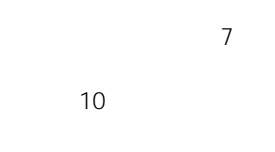

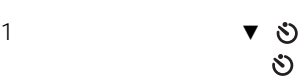

•

•

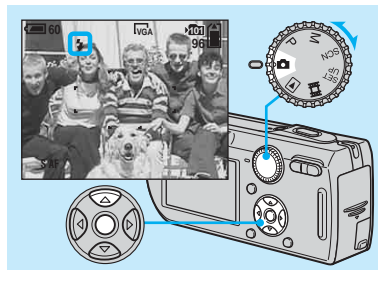

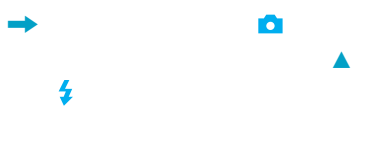

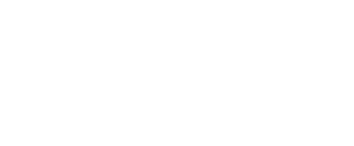

 $\pmb{\downarrow}$ 

 $\frac{1}{2}$ SL

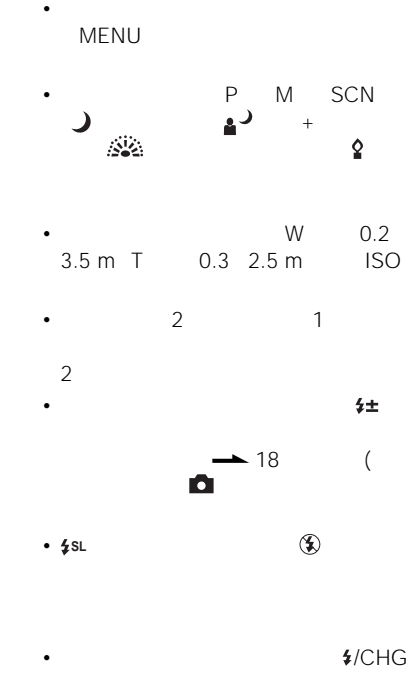

 $\bullet$ 

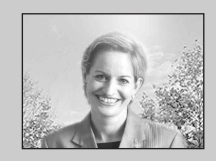

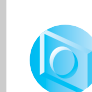

 $\circledast$ 

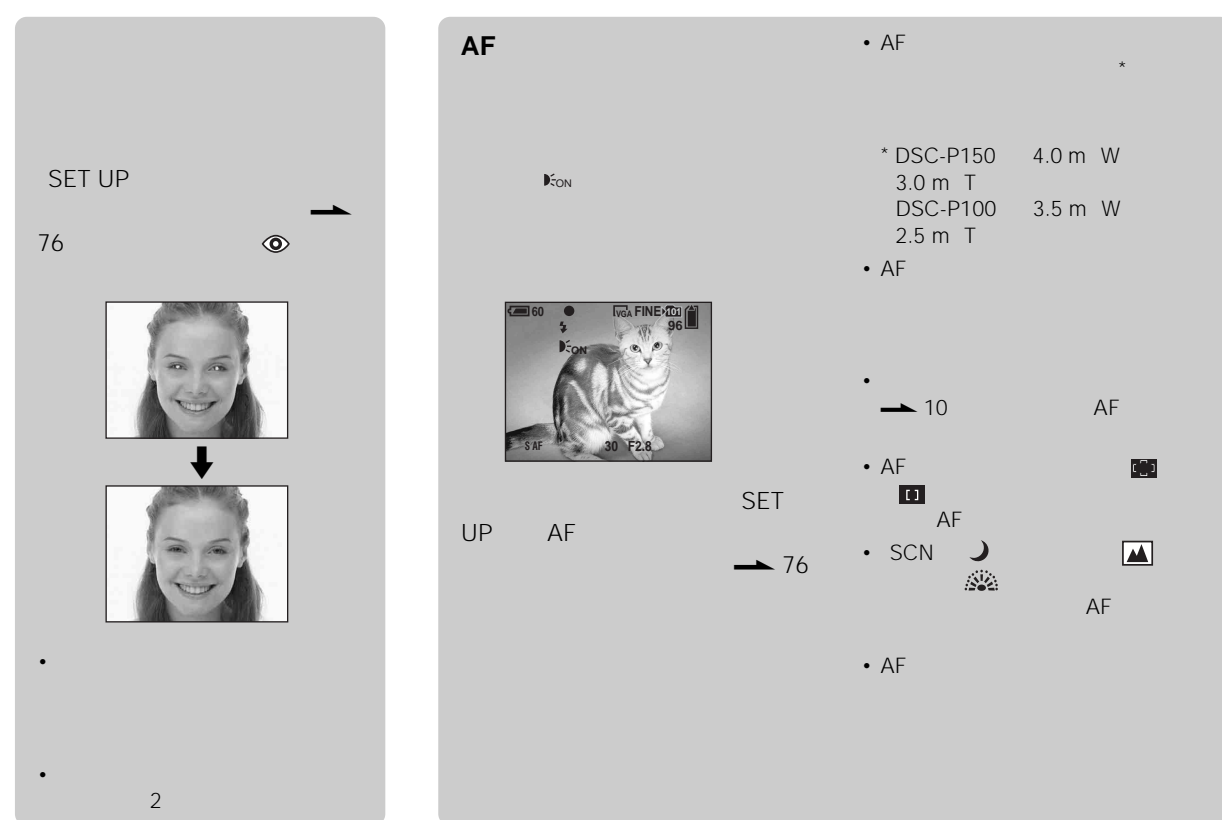

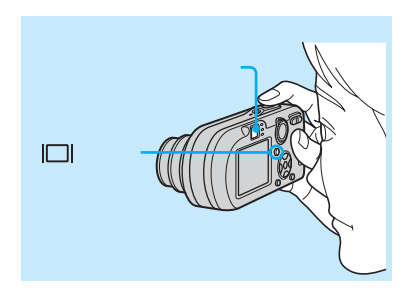

 $\hfill \square$ 

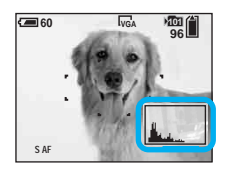

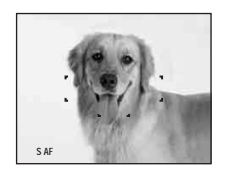

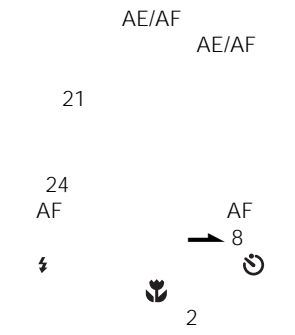

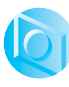

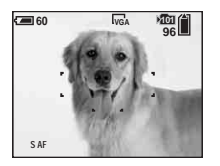

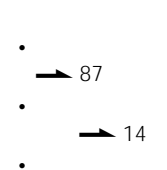

•

•

•

•

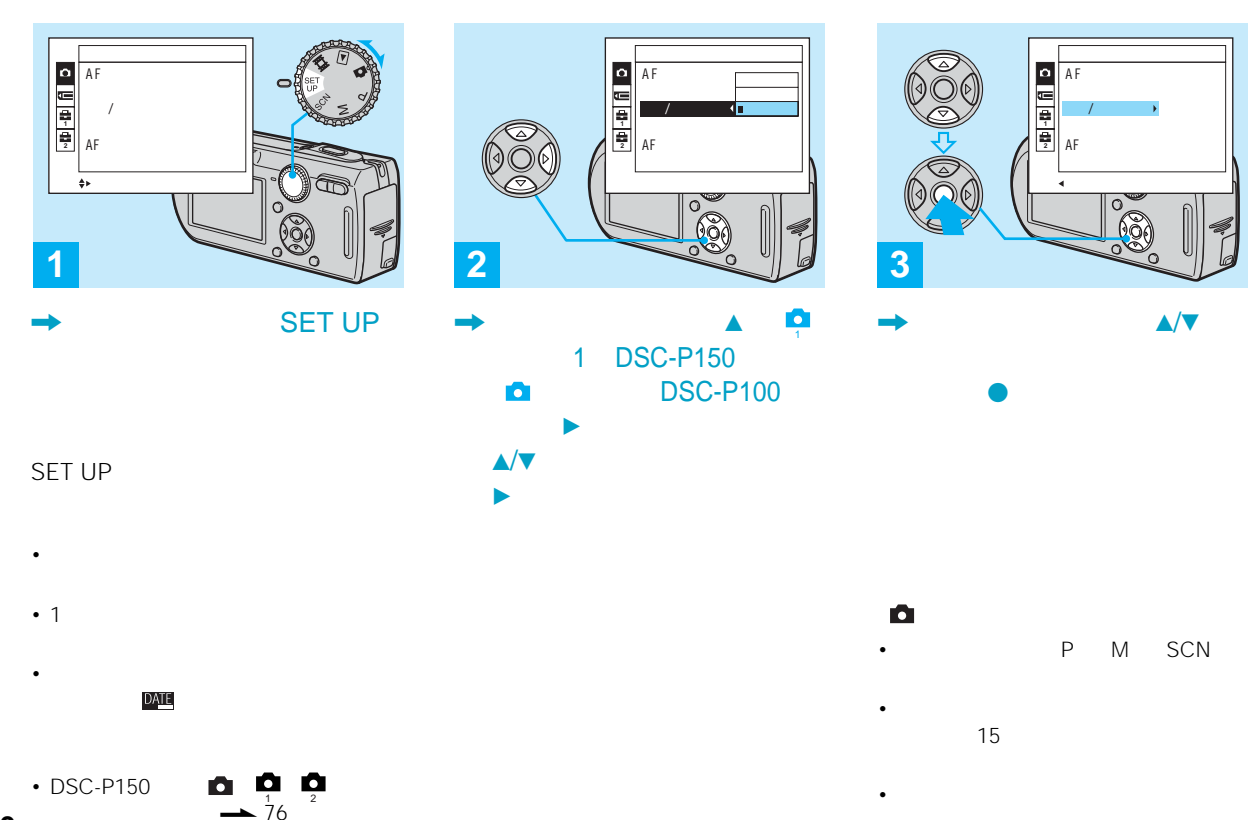

**30**

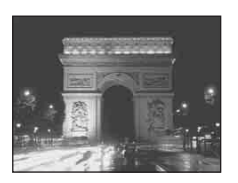

 $\lambda$ 

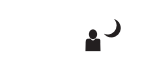

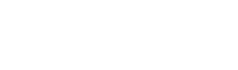

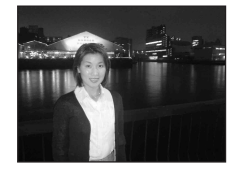

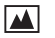

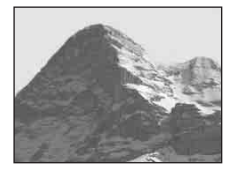

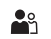

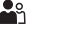

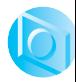

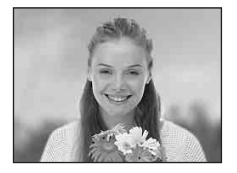

 $\bullet$ 

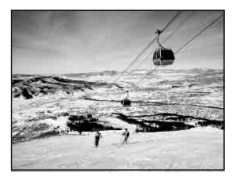

 $\mathbf{I}$ 

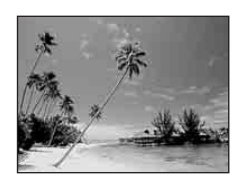

学

 $\bullet$ 

 $\tilde{r}$ 

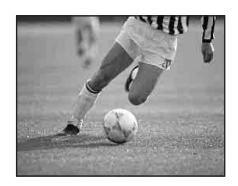

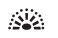

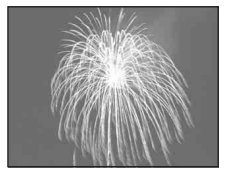

 $\cdot$  EV

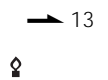

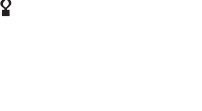

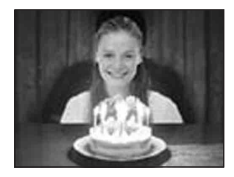

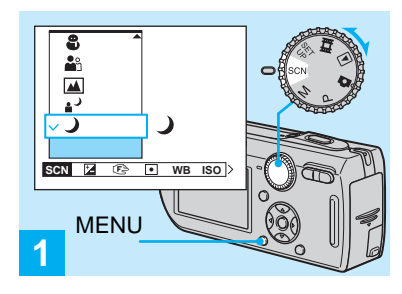

**SCN MENU** 

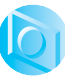

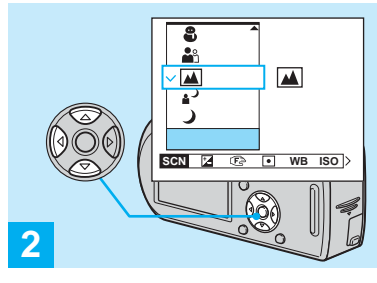

**SCN** 

SCN

 $\bullet$ 

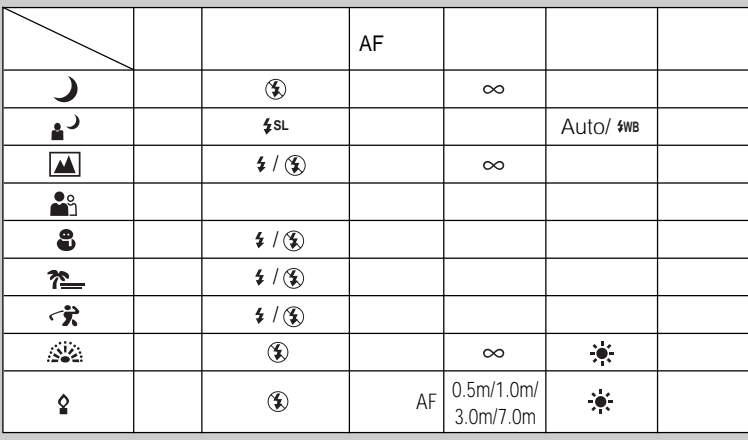

Ш

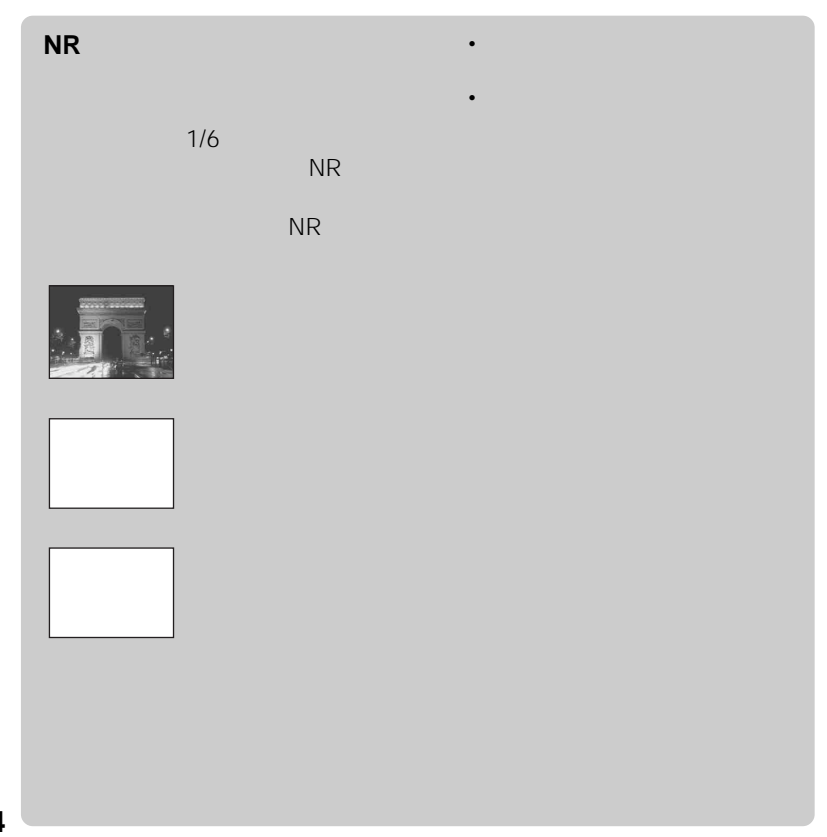

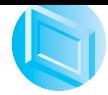

1

9

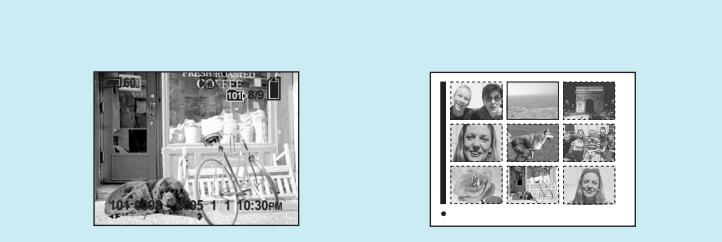

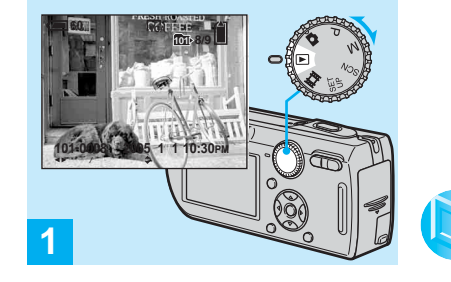

2  $\blacksquare$ ,

 $\rightarrow$  22

•

 $\rightarrow$  40  $-89$ 

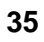

 $\mathbf{h}$ 

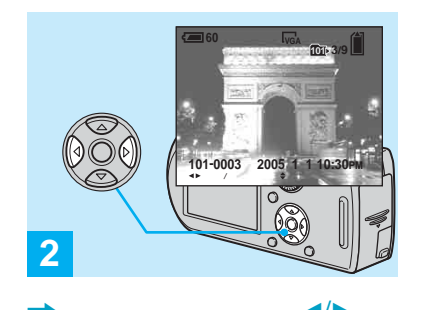

50

 $\rightarrow \infty$ 

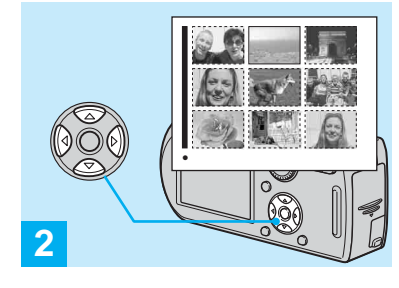

 $\top$ 

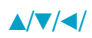

 $\Delta/\nabla/\blacktriangleleft/\blacktriangleright$ 

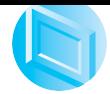

 $\bullet$ 

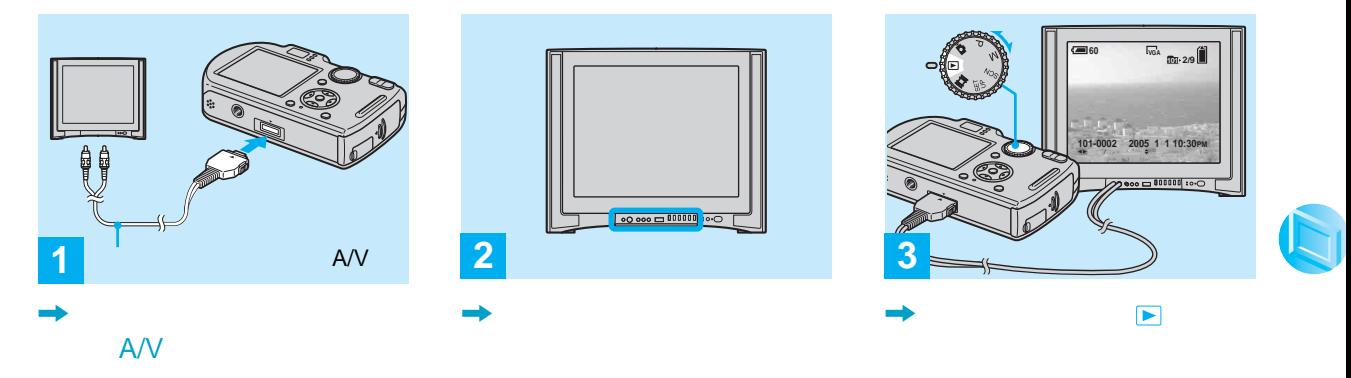

 $A/V$ 

 $\bullet$ 

 $\bullet$ 

 $\blacktriangleleft$ 

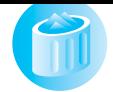

,

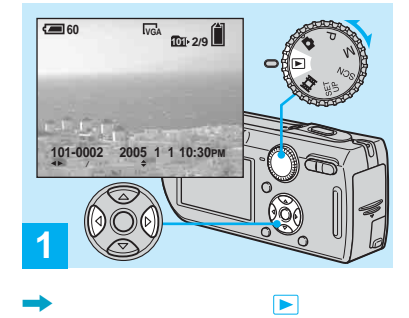

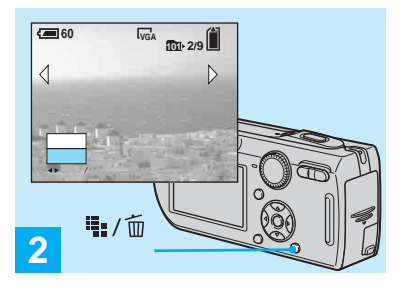

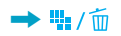

 $\rightarrow$  28

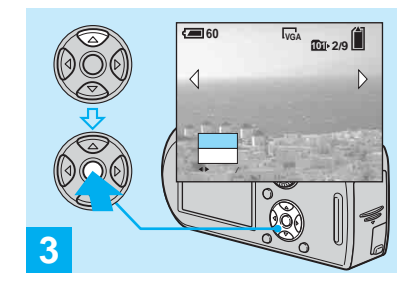

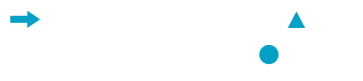

b/B

 $\bullet$ 

 $\blacktriangledown$ 

 $\bullet$ 

A

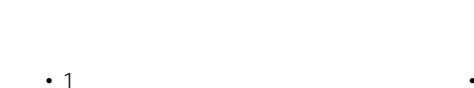

b/B

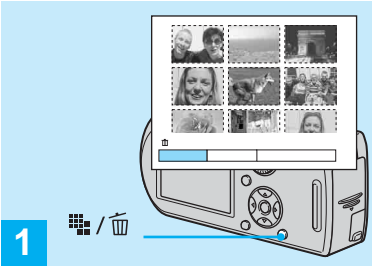

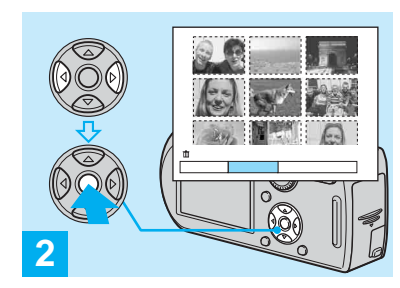

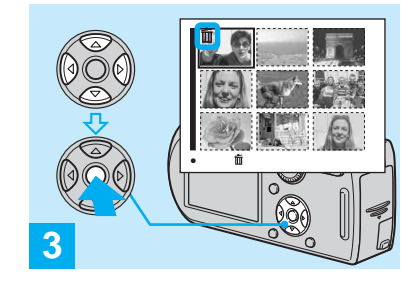

■/面

36

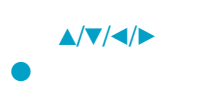

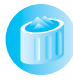

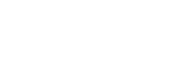

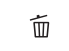

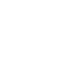

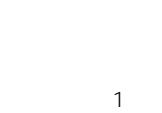

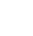

 $\tilde{\mathbb{U}}$ 

 $\bullet$ 

 $\widetilde{\mathbb{U}}$ 

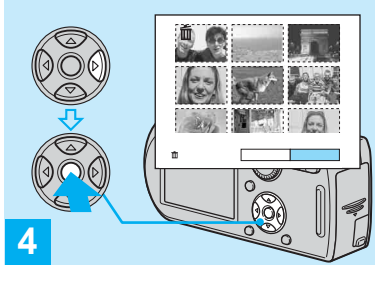

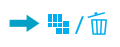

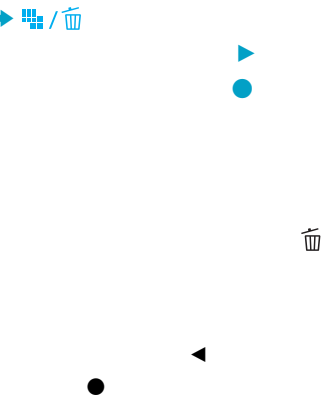

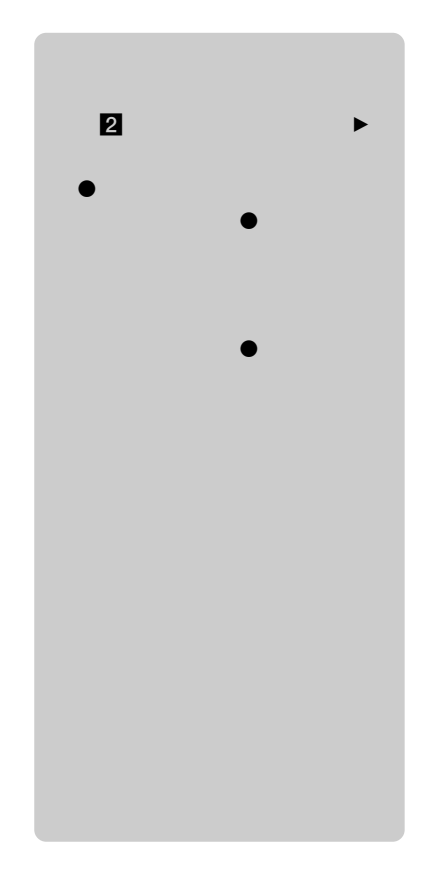

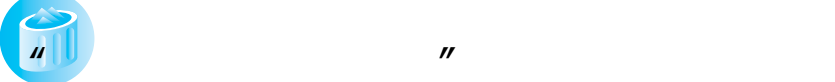

•

•

•

**POWER**

 $\Box$ 

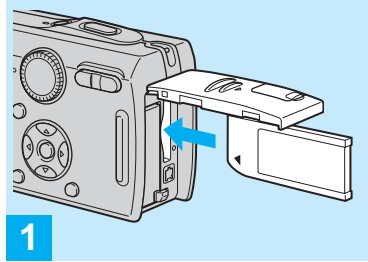

 $\mathcal{L}$ 

 $\bullet$   $\qquad$  $\overline{u}$ 

 $\bullet$   $\qquad \qquad \bullet$   $\qquad \qquad \bullet$  $\mathcal{A}$ 

 $\mathbb{R}$ 

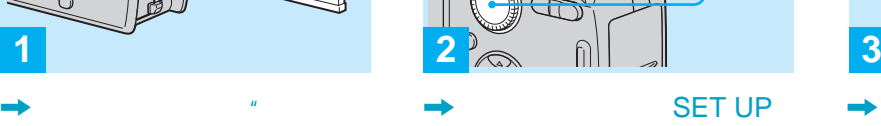

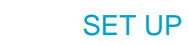

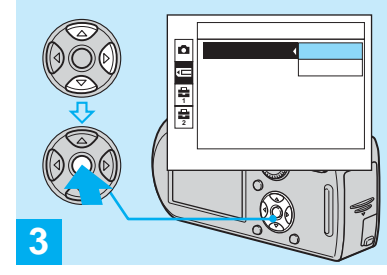

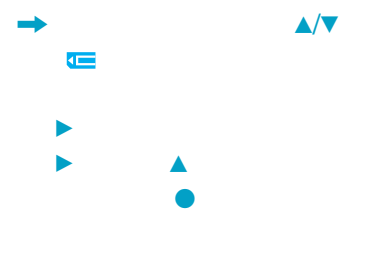

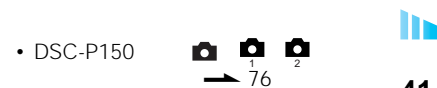

 $\blacktriangledown$  $\bullet$ 

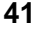

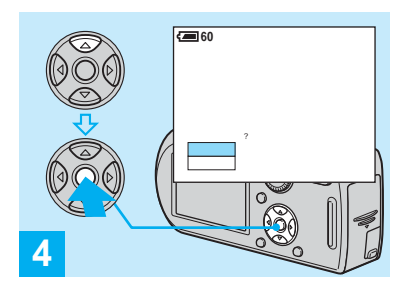

 $\prime$ 

 $\mathcal{U}$ 

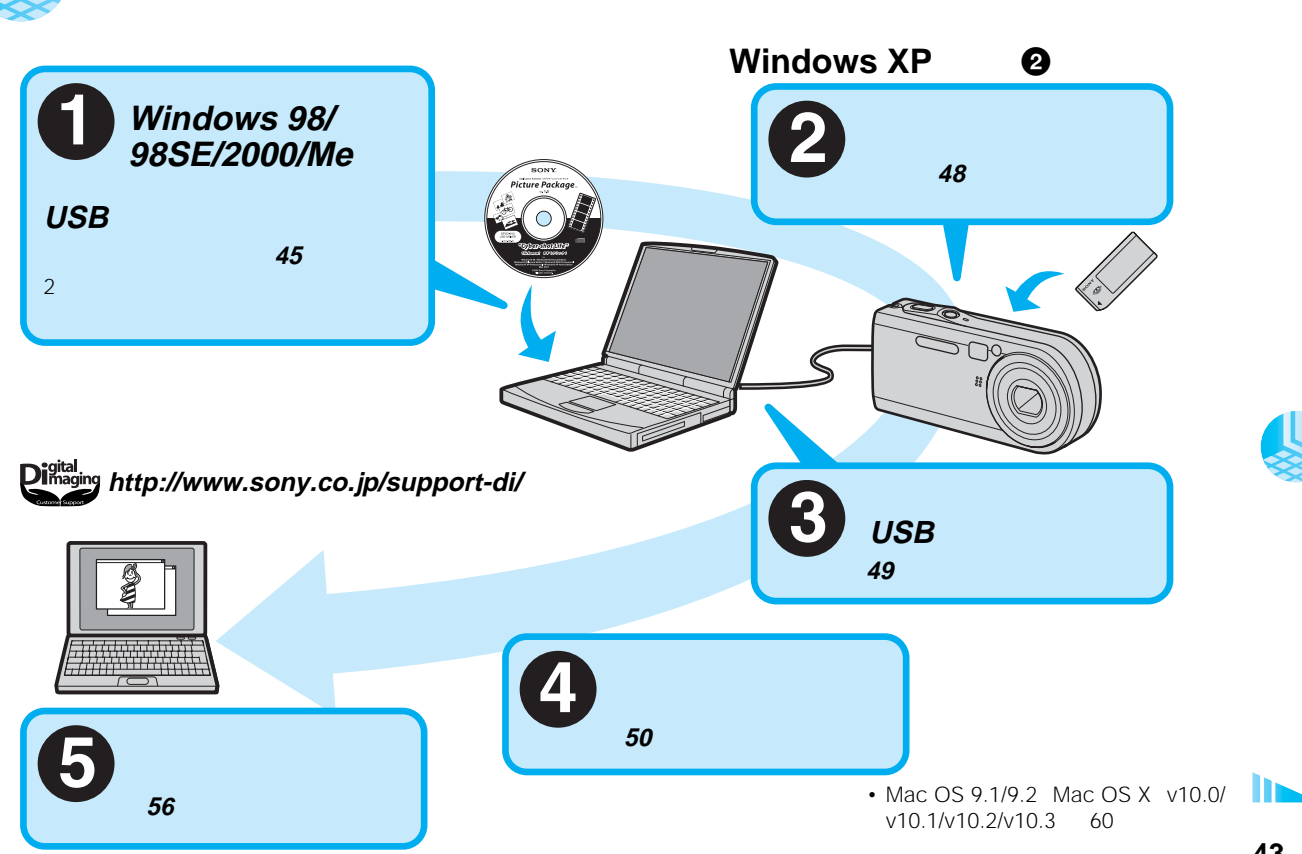

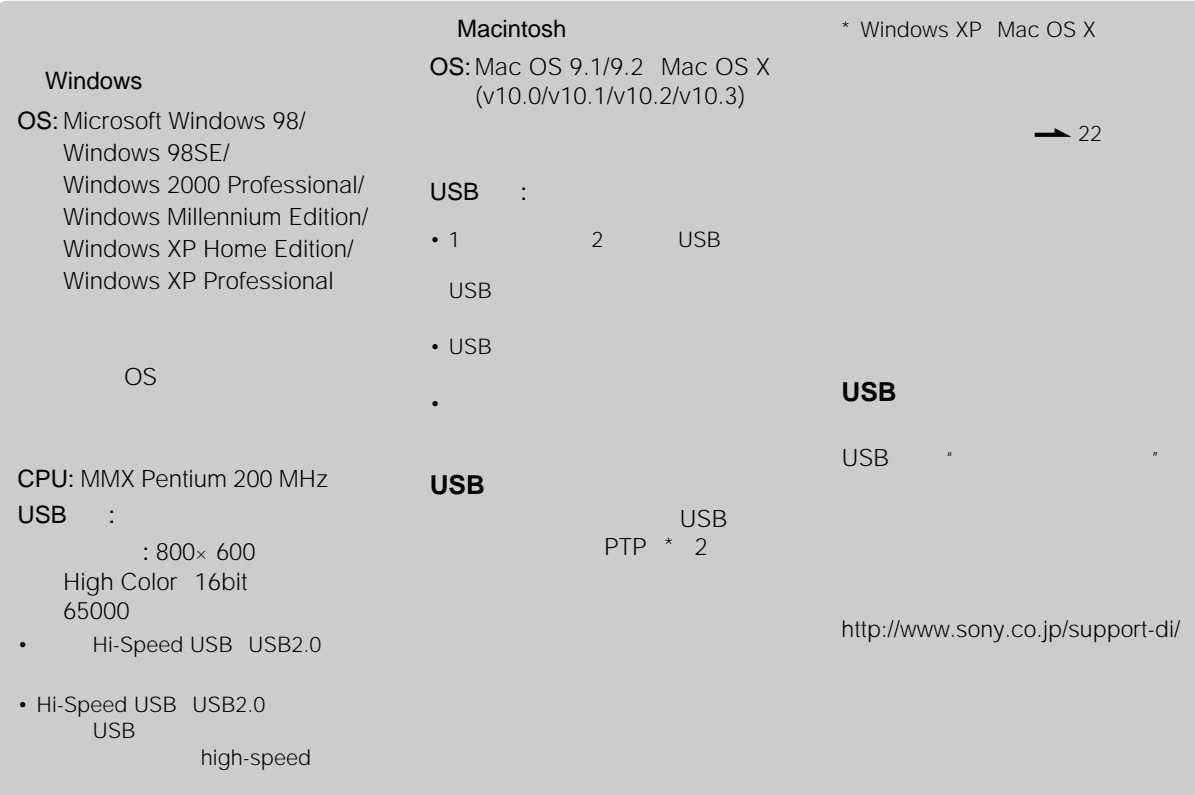

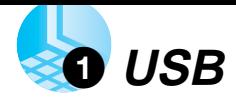

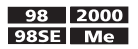

lin.

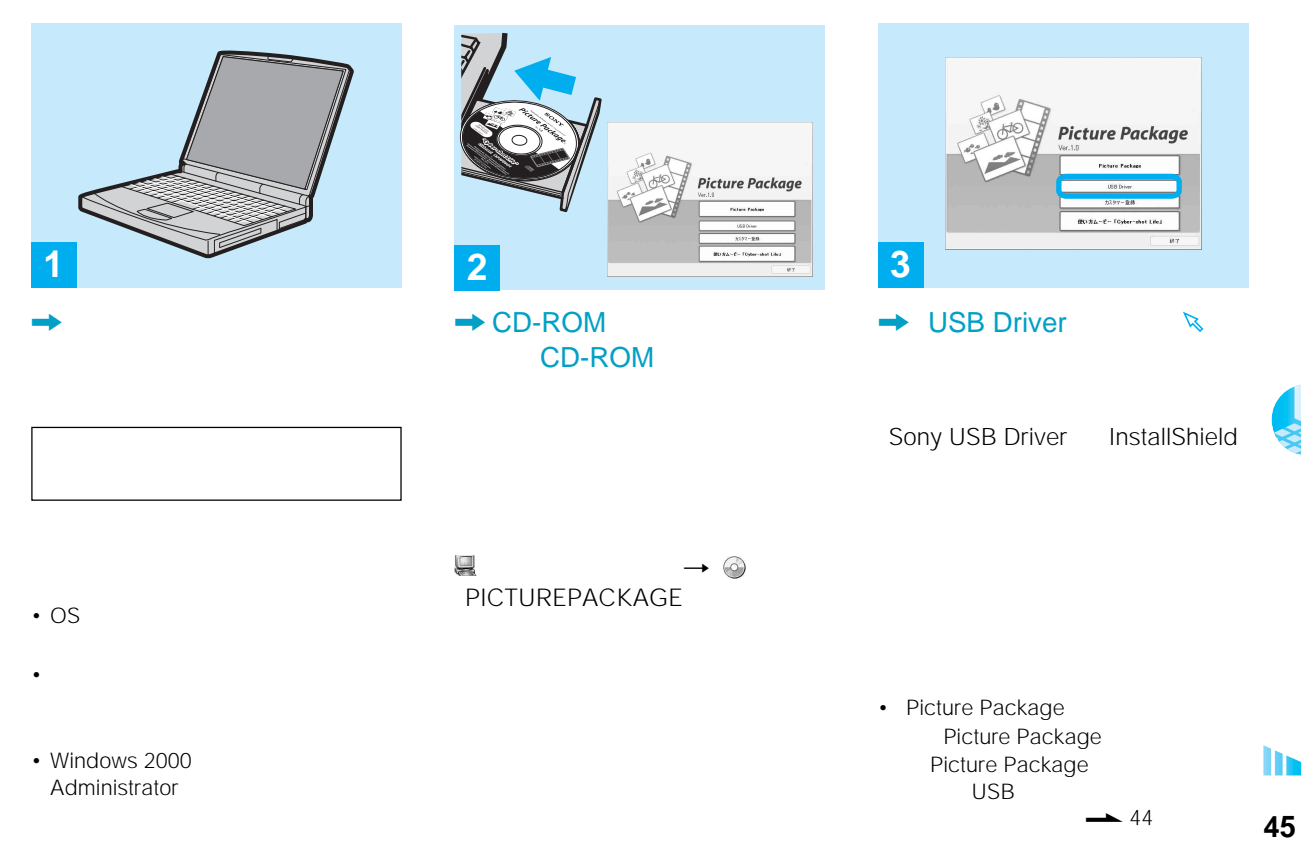

## 1 **USB**

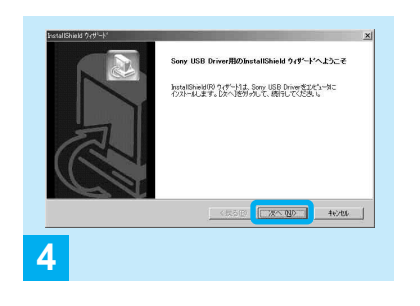

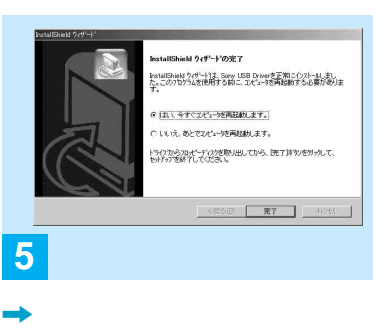

**InstallShield** 

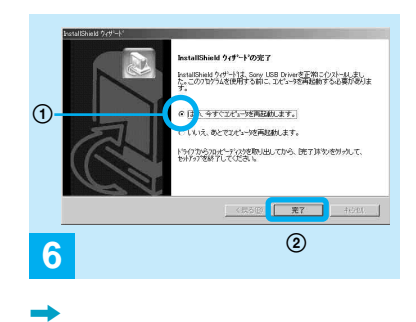

 $\odot$ 

∩

USB

,

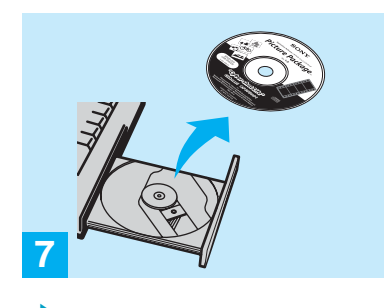

, CD-ROM

USB

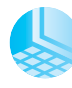

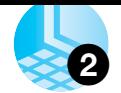

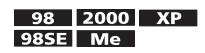

AC

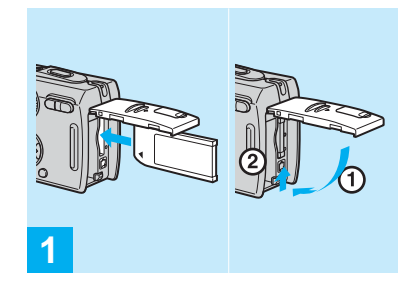

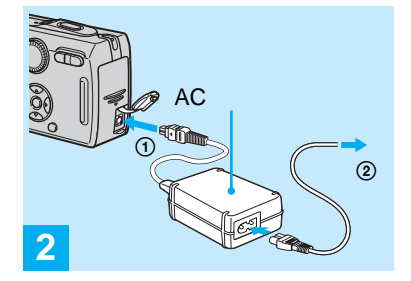

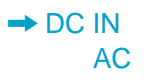

•

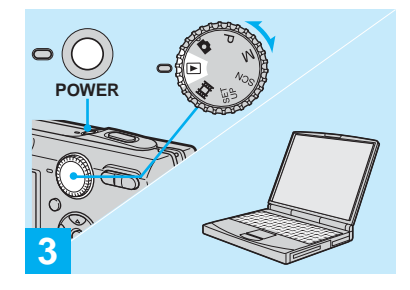

 $\begin{picture}(20,20) \put(0,0){\line(1,0){10}} \put(15,0){\line(1,0){10}} \put(15,0){\line(1,0){10}} \put(15,0){\line(1,0){10}} \put(15,0){\line(1,0){10}} \put(15,0){\line(1,0){10}} \put(15,0){\line(1,0){10}} \put(15,0){\line(1,0){10}} \put(15,0){\line(1,0){10}} \put(15,0){\line(1,0){10}} \put(15,0){\line(1,0){10}} \put(15,0){\line(1$ ,

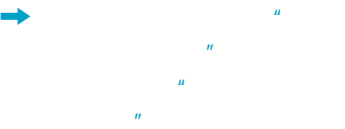

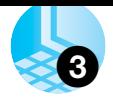

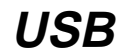

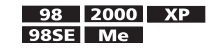

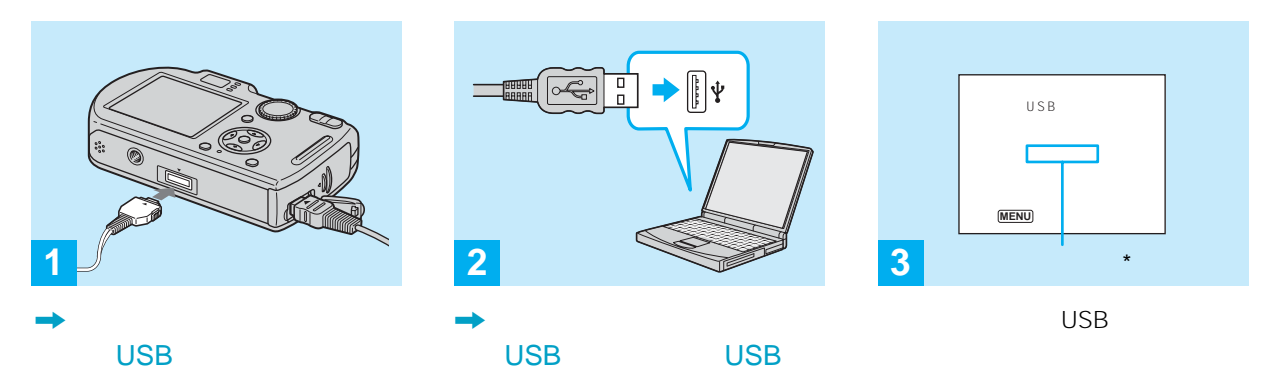

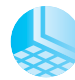

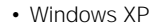

•

\*

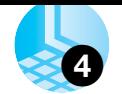

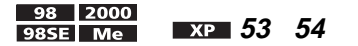

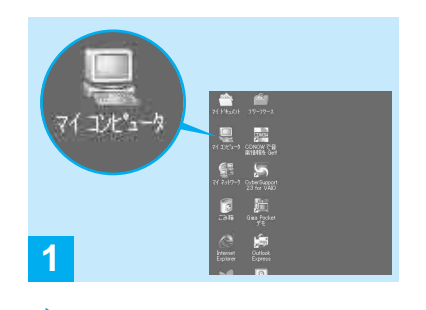

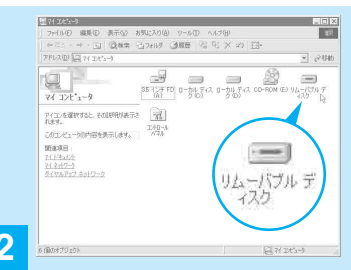

 $\boldsymbol{u}$ 

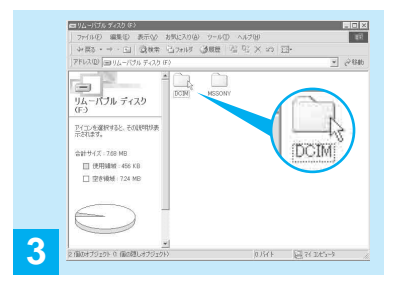

 $\rightarrow$  DCIM

101MSDCF

 $\bullet$ 

 $\bullet$ 

 $\mu$ 

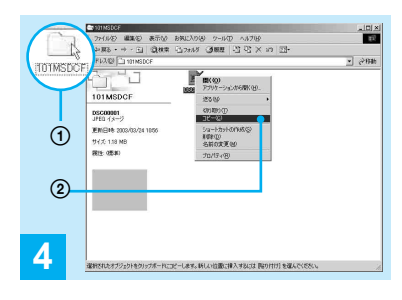

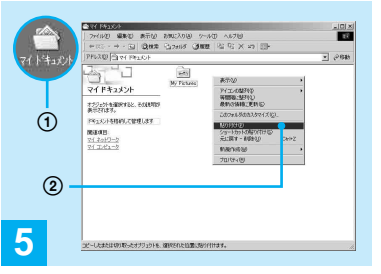

,

,

59

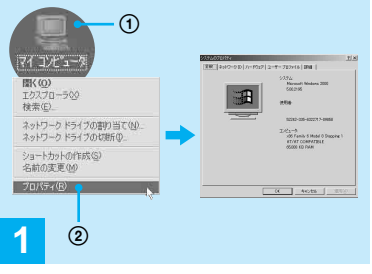

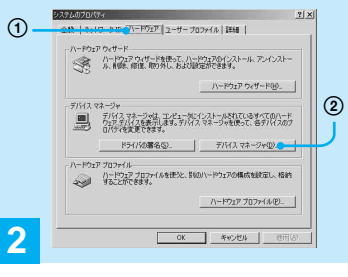

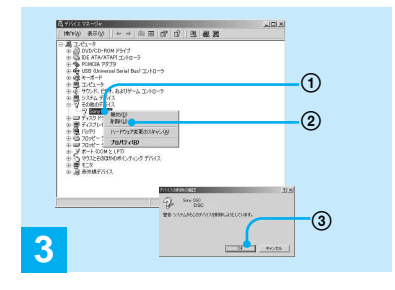

 $\rightarrow$  P Sony DSC

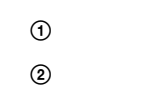

,

1 Sony DSC  $^{\circledR}$ 

3 OK

#### CD-ROM

USB

45

• Windows 98 98SE Me

,

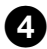

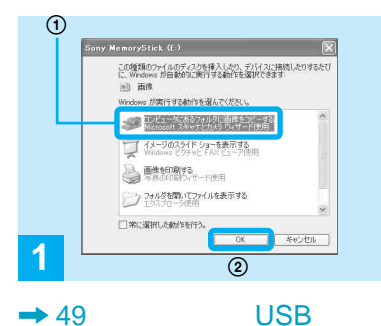

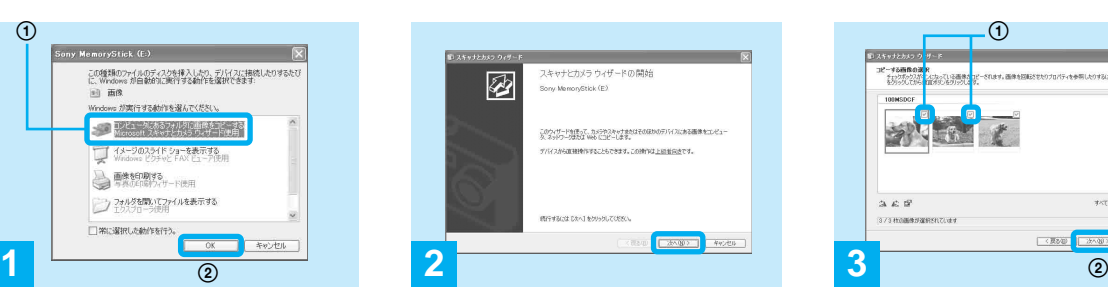

 $\mu$   $\mu$ 

,

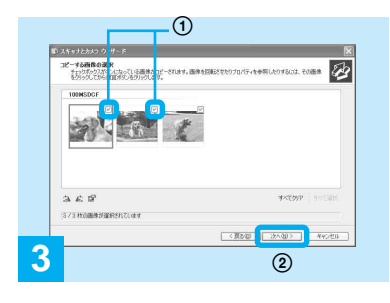

,

 $\blacktriangledown$ 

 $X$   $P$ 

### **Microsoft**

OK

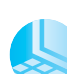

**53**

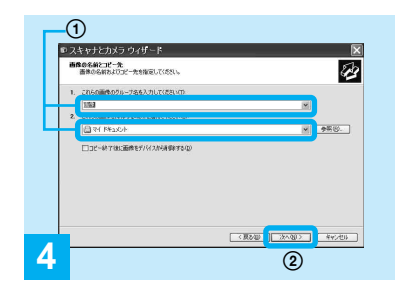

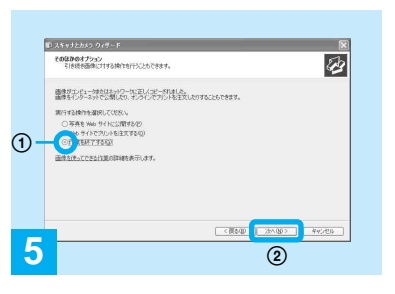

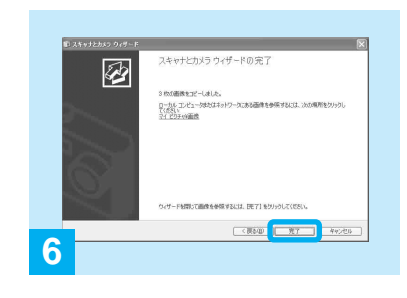

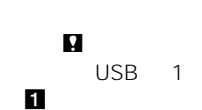

 $\bullet$ 

55

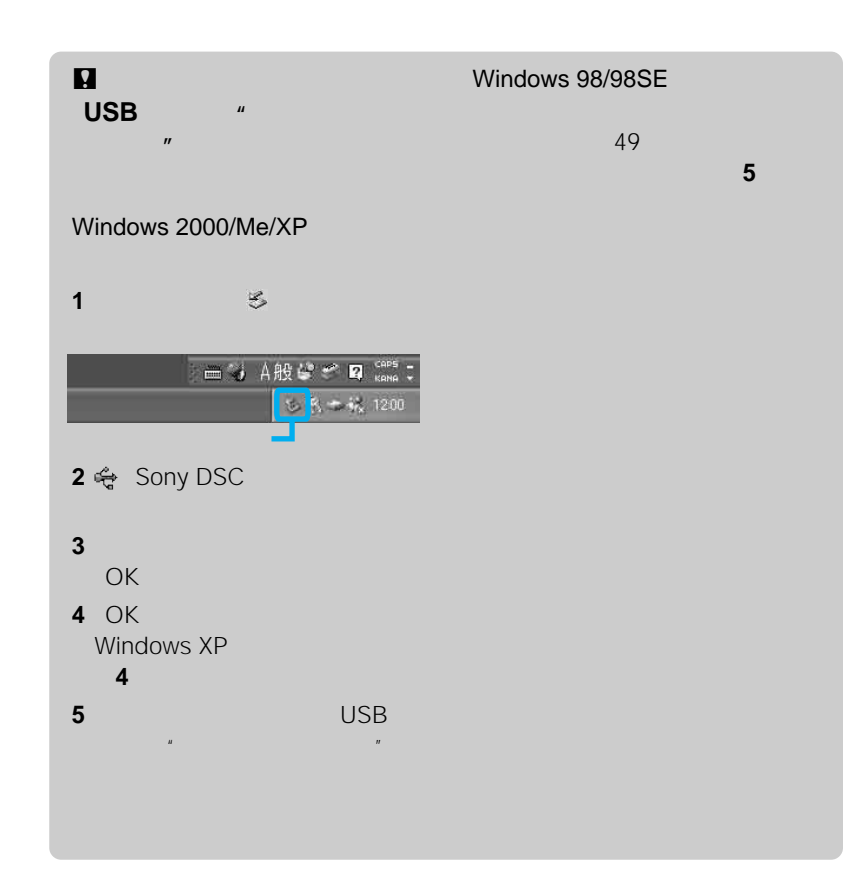

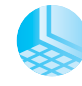

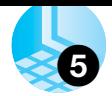

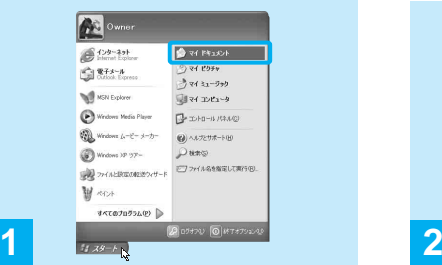

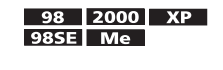

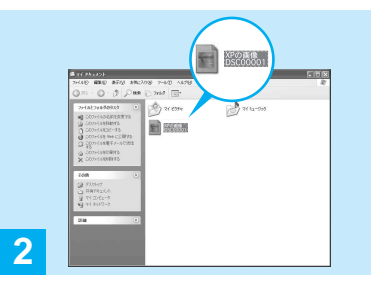

,

,

• 50 53

• Windows XP

### **Windows XP**

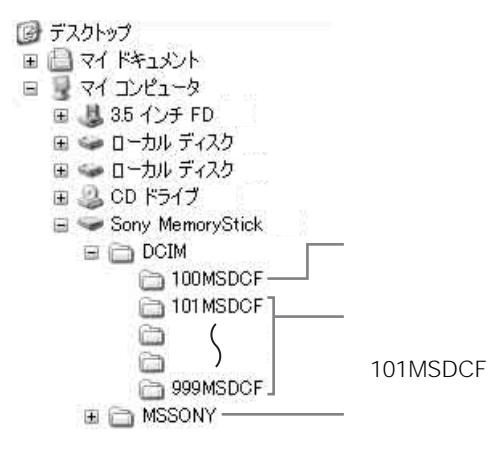

 $\boldsymbol{u}$ 

 $\boldsymbol{u}$ 

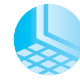

• 100MSDCF **MSSONY** 

 $\bullet$ 

 $\rightarrow 622$ 

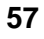

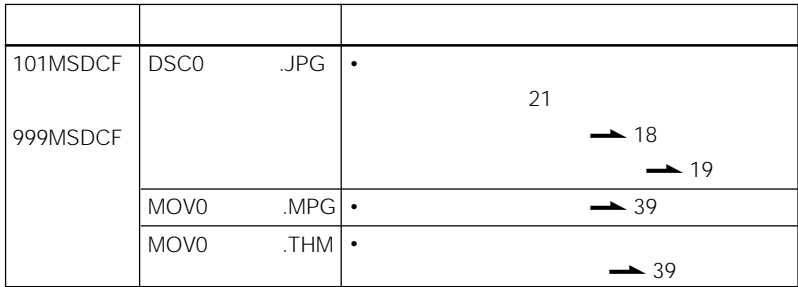

•0001 9999

•

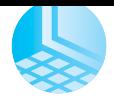

 $\mathbb{R}^n$ 1

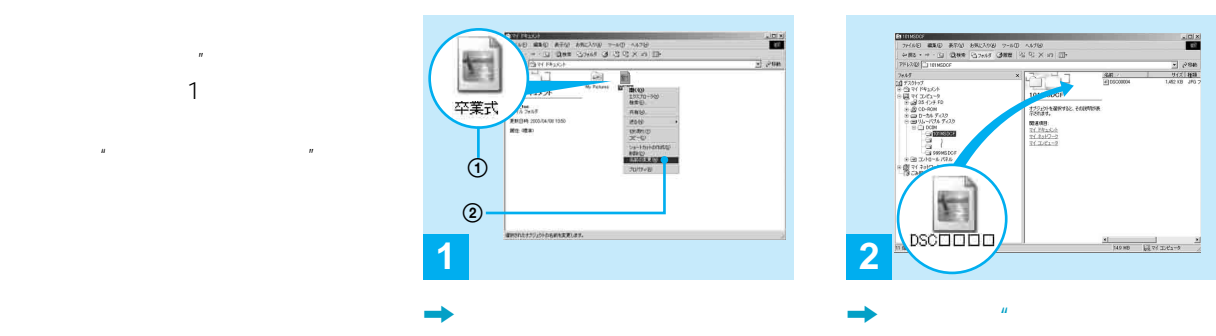

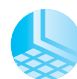

 $\frac{1}{10}$ 

 $\frac{x}{2}$  (288)<br> $\frac{9551888}{105210}$ 

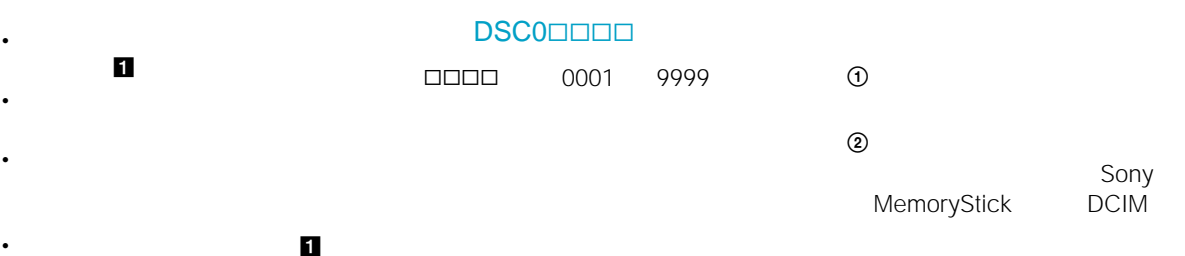

3 DCIM SIDERINSDCF

 $\overline{n}$ 

 $\Box \Box \Box$  100 999

•

.

JPG MPG

6

•

•

•

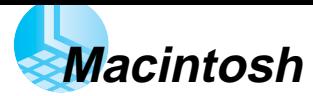

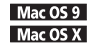

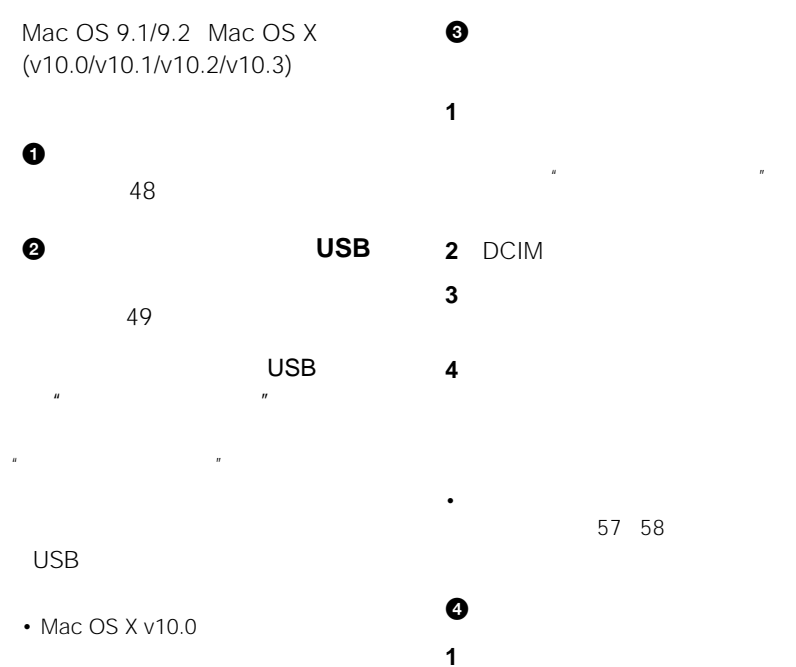

USB

57 58

**2**

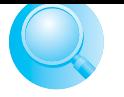

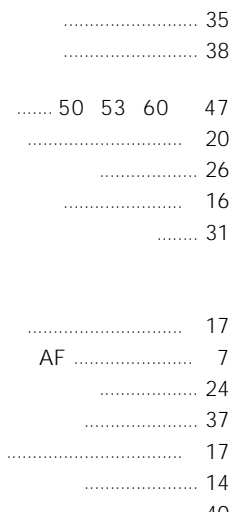

.......... 9 21

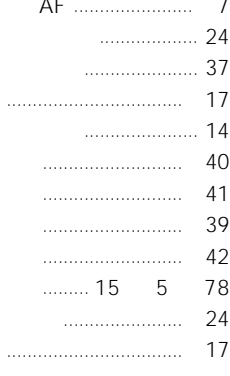

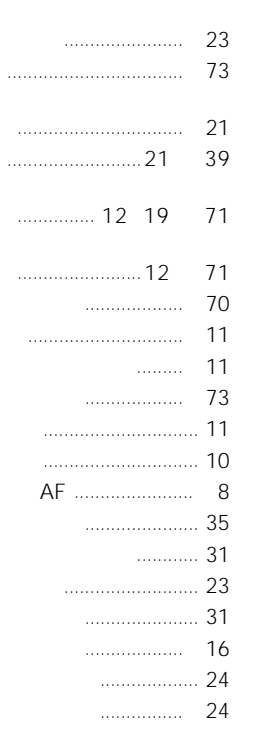

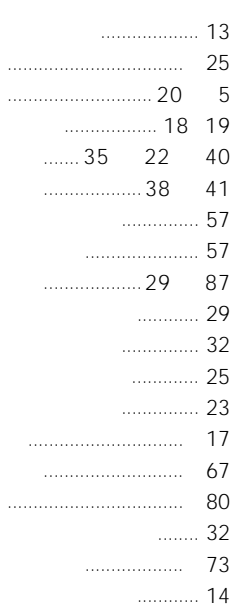

 $\epsilon$ 

 $\epsilon$ 

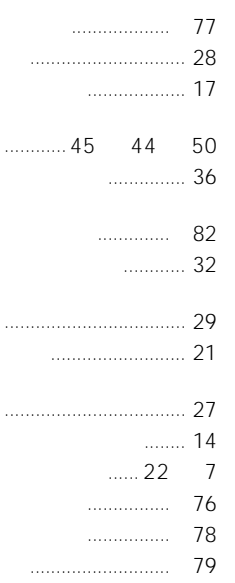

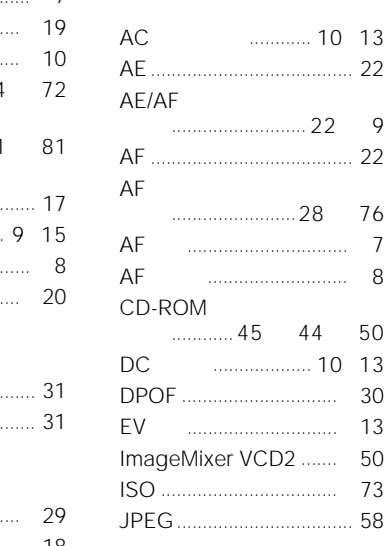

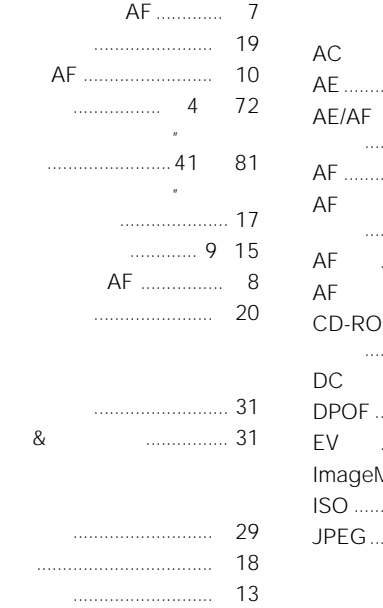

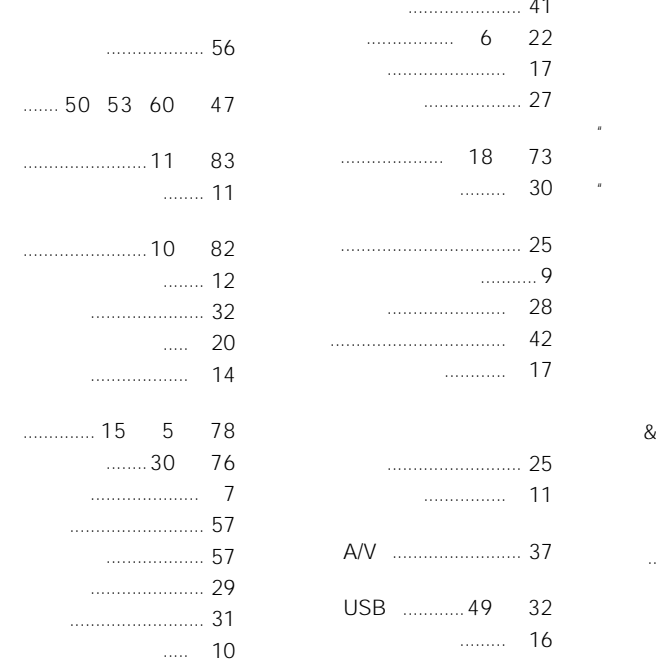

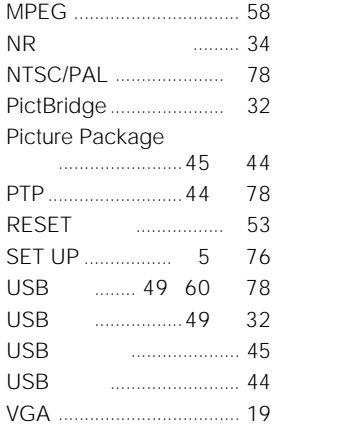

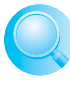

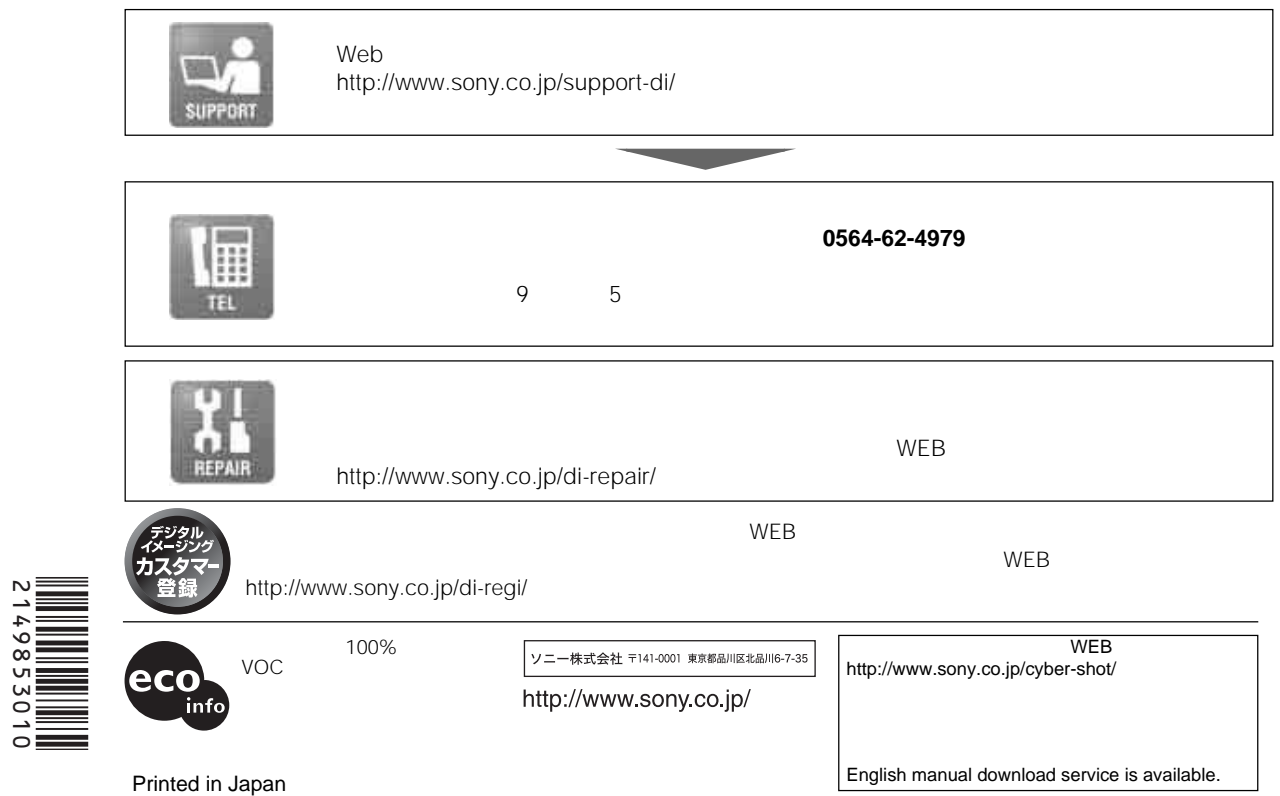

2149853010